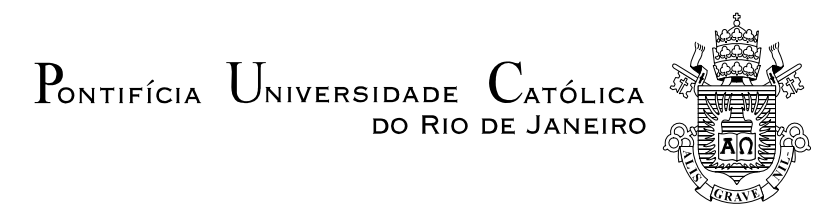

# **Julio Cesar Siqueira**

## **Análise de Técnicas para Controle de Energia Elétrica para Dados de Alta Frequência: Aplicação à Previsão de Carga**

# **Dissertação de Mestrado**

Dissertação apresentada como requisito parcial para obtenção do título de Mestre pelo Programa de Pós-Graduação em Engenharia Elétrica da PUC-Rio.

Orientador: Prof. Reinaldo Castro Souza

 Rio de Janeiro Agosto de 2012

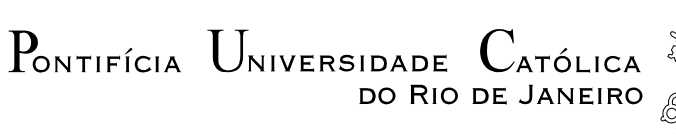

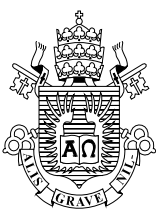

### **Julio Cesar Siqueira**

## **Análise de Técnicas para Controle de Energia Elétrica para Dados de Alta Frequência: Aplicação à Previsão de Carga**

Dissertação apresentada como requisito parcial para obtenção do grau de Mestre pelo Programa de Pós-Graduação em Engenharia Elétrica do Departamento de Engenharia Elétrica do Centro Técnico Científico da PUC-Rio. Aprovada pela Comissão Examinadora abaixo assinada.

> **Prof. Reinaldo Castro Souza Orientador**  Departamento de Engenharia Elétrica – PUC-Rio

> **Prof. Ricardo Tanscheit** Departamento de Engenharia Elétrica – PUC-Rio

> > **Prof. José Francisco Moreira Pessanha**  UERJ

> > > **Prof. José Eugenio Leal**  Coordenador Setorial do Centro Técnico Científico

Rio de Janeiro, 24 de agosto de 2012

Todos os direitos reservados. É proibida a reprodução total ou parcial do trabalho sem autorização da universidade, do autor e do orientador.

#### **Julio Cesar Siqueira**

Graduou-se em Estatística na ENCE (Escola Nacional de Ciências Estatísticas) em 2010 com a monografia titulada "Ajuste Sazonal do PIB Trimestral: X-12- Arima e Modelo Estrutural – Análise Comparativa dos Resultados".

Ficha Catalográfica

Siqueira, Julio Cesar.

 Análise de Técnicas para Controle de Energia Elétrica para dados de Alta Frequência: Aplicação à previsão de carga / Julio Cesar Siqueira; orientador: Reinaldo Castro Souza. – 2012.

88 f. : il. ; 30 cm

the contract of the contract of the contract of the contract of the contract of the contract of

 Dissertação (Mestrado em Engenharia Elétrica) – Pontifícia Universidade Católica do Rio de Janeiro, Rio de Janeiro, 2012.

Inclui referências bibliográficas.

 1. Engenharia Elétrica – Teses. 2. Séries Temporais. 3. Previsão para dados de alta frequência. 4. Modelos Arima. 5. Métodos de amortecimento Exponencial. 6. Método de Holt-Winters. 7. Polinômios Ortogonais. 8. Gráficos de Controle. I. Souza, Reinaldo Castro. II. Pontifícia Universidade Católica do Rio de Janeiro. Departamento de Engenharia Elétrica. III. Título.

CDD: 621.3

Este trabalho é dedicado aos meus pais, Carlos e Jovita, por toda dedicação, compreensão e interesse.

## **Agradecimentos**

A Deus por ter guiado meu caminho até aqui.

A CAPES pelo auxílio financeiro.

Ao meu orientador Prof. Dr. Reinaldo Castro Souza pela ajuda e confiança depositada.

Ao Sérgio Ellery Girão Barroso, pela confiança e ajuda em toda elaboração deste trabalho.

Ao meu irmão pelo interesse.

A minha namorada Andressa, por toda compreensão, carinho, companheirismo em todos os momentos durante a elaboração e, sobretudo na minha permanência na PUC-Rio, foi de vital importância sua ajuda no teste de Inglês. Muito Obrigado!

À minha família pela torcida e pelas orações.

Aos professores pelos ensinamentos.

A PUC-Rio pelo apoio.

A Ana Paiva e Flávio que sempre me atenderam muito bem.

A todos os amigos, em especial ao amigo Thiago Gomes pela amizade de sempre dentro e fora da PUC.

Siqueira, Julio Cesar; Souza, Reinaldo Castro (Orientador). **Análise de Técnicas para Controle de Energia Elétrica para Dados de Alta Frequência: Aplicação à Previsão de Carga**. Rio de Janeiro, 2012. 88p. Dissertação de Mestrado – Departamento de Engenharia Elétrica, Pontifícia Universidade Católica do Rio de Janeiro.

O objetivo do presente trabalho é o desenvolvimento de um algoritmo estatístico de previsão da potência transmitida pela usina geradora termelétrica de Linhares, localizada no Espírito Santo, medida no ponto de entrada da rede da concessionária regional, a ser integrado em plataforma composta por sistema supervisório em tempo real em ambiente MS Windows. Para tal foram comparadas as metodologias de Modelos Arima(p,d,q), regressão usando polinômios ortogonais e técnicas de amortecimento exponencial para identificar a mais adequada para a realização de previsões 5 passos-à-frente. Os dados utilizados são provenientes de observações registradas a cada 5 minutos, contudo, o alvo é produzir estas previsões para observações registradas a cada 5 segundos. Os resíduos estimados do modelo ajustado foram analisados via gráficos de controle para checar a estabilidade do processo. As previsões produzidas serão usadas para subsidiar decisões dos operadores da usina, em tempo real, de forma a evitar a ultrapassagem do limite de 200.000 kW por mais de quinze minutos.

#### **Palavras-chave**

Séries temporais; previsão para dados de alta frequência; modelos Arima; métodos de amortecimento exponencial; método de Holt-Winters; polinômios Ortogonais; gráficos de controle.

#### **Abstract**

Siqueira, Julio Cesar; Souza, Reinaldo Castro (Advisor). **Analysis Techniques for Controlling Electric Power for High Frequency Data: Application to the load Forecasting**. Rio de Janeiro, 2012. 88p. MSc Dissertation – Departamento de Engenharia Elétrica, Pontifícia Universidade Católica do Rio de Janeiro.

The objective of this study is to develop a statistical algorithm to predict the power transmitted by a thermoelectric power plant in Linhares, located at Espírito Santo state, measured at the entrance of the utility regional grid, which will be integrated to a platform formed by a real time supervisor system developed in MS Windows. To this end we compared Arima (p,d,q), Regression using Orthogonal Polynomials and Exponential Smoothing techniques to identify the best suited approach to make predictions five steps ahead. The data used are observations recorded every 5 minutes, however, the target is to produce these forecasts for observations recorded in every five seconds. The estimated residuals of the fitted model were analysed via control charts to check on the stability of the process. The forecasts produced by this model will be used to help not to exceed the 200.000 kW energy generation upper bound for more than fifteen minutes.

#### **Keywords**

Time Series; Forecasting for high frequency data; arima; methods of exponential smoothing; Holt-Winters Method; orthogonal polynomials; Control Chart.

# **Sumário**

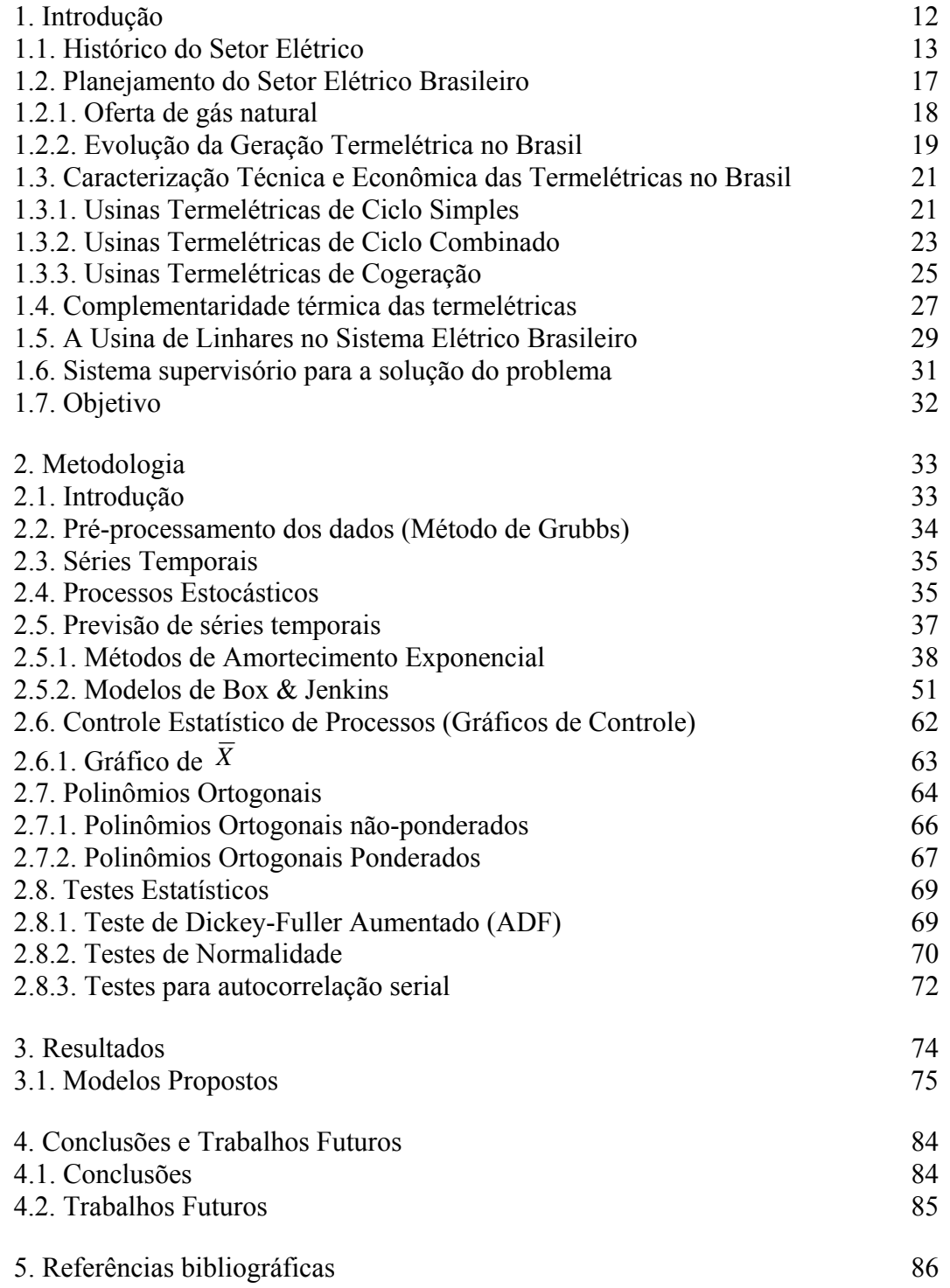

# **Lista de Figuras**

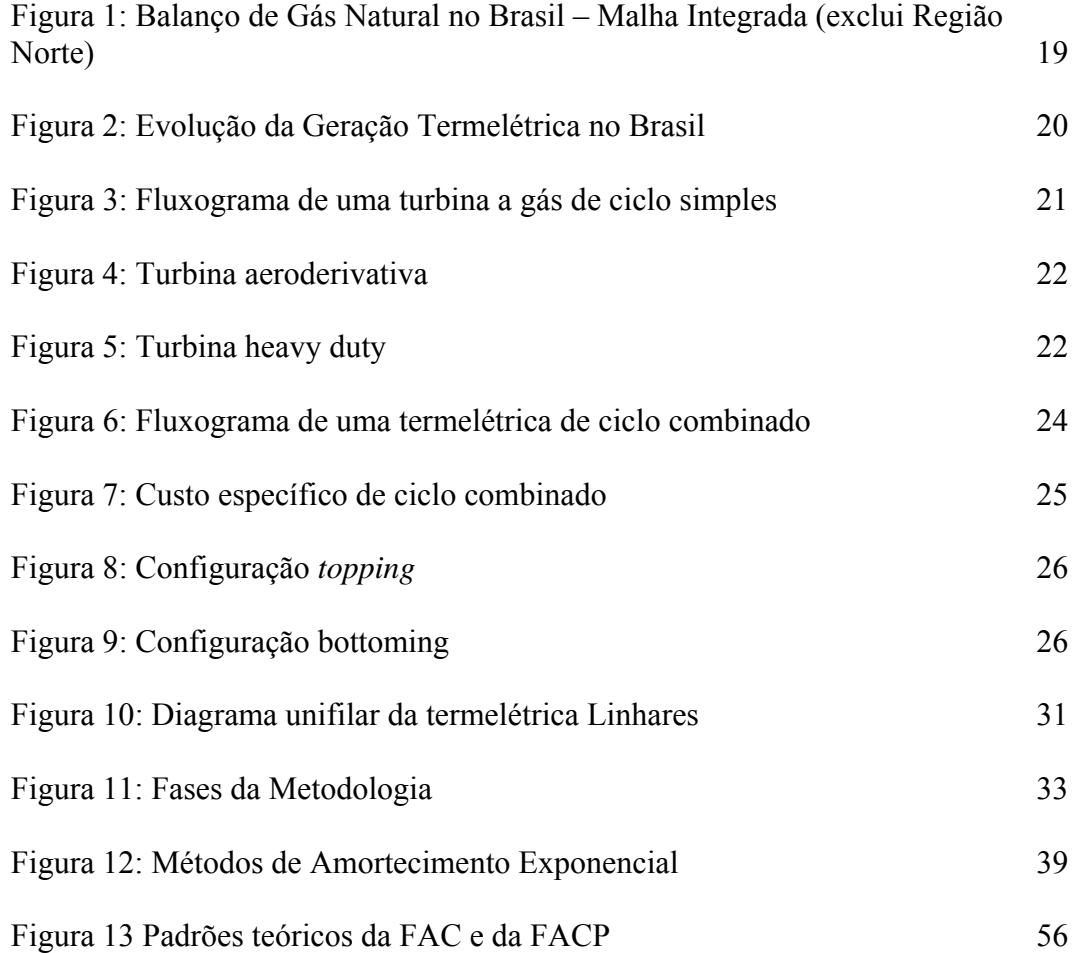

# **Lista de Tabelas**

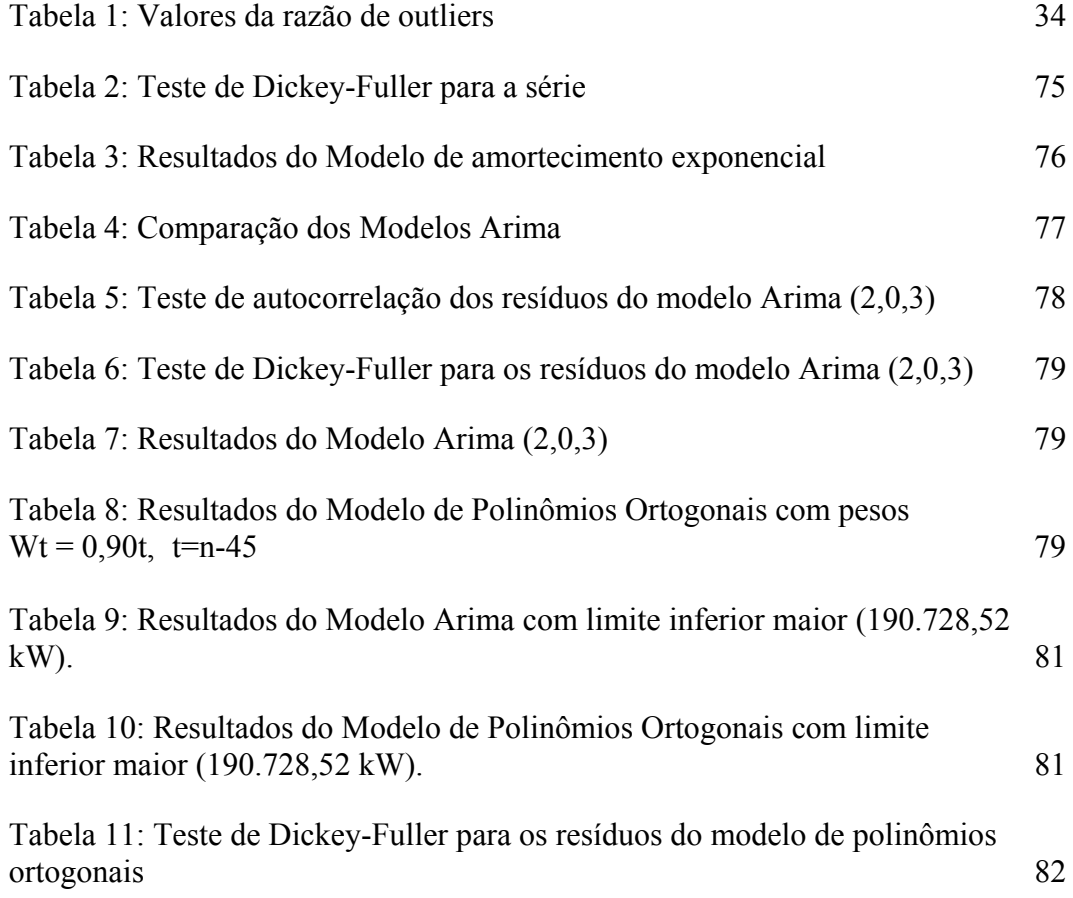

# **Lista de Gráficos**

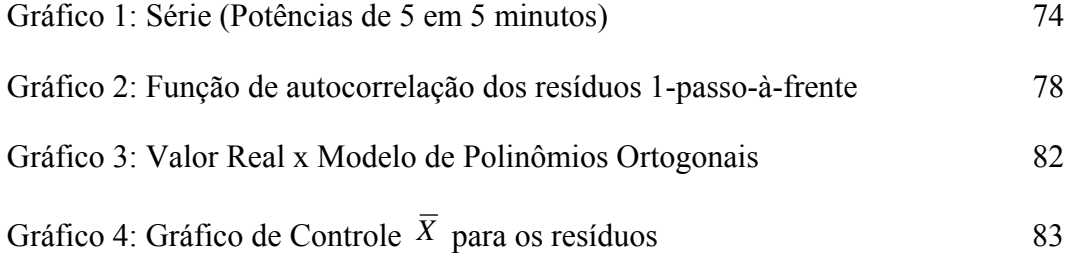

# **Introdução**

O Sistema Elétrico Brasileiro (SEB) é um sistema quase completamente interligado que abrange todo território brasileiro, cujo funcionamento é supervisionado pelo Operador Nacional do Sistema (ONS). A principal fonte de energia é proveniente de usinas hidrelétricas, mas o sistema também conta com usinas termelétricas que conferem maior flexibilidade do sistema para lidar com a variabilidade da demanda (que pode ser razoavelmente prevista) e da oferta (que é fortemente afetada por fatores sazonais). As usinas térmicas funcionam principalmente como uma fonte auxiliar de abastecimento, ficando inoperantes em uma fração significativa do ano, fornecendo energia, basicamente, a pedido do ONS, com um mês de antecedência.

Por questões de eficiência energética, os geradores buscam operar suas linhas de transmissão da forma mais eficiente possível. Eletricamente, isso significa operar tais linhas em regime permanente o mais próximo possível das condições de projeto. Algumas vezes a otimização das perdas totais do sistema pode demandar a redução da potência de geração como forma de reduzir as perdas na linha, tendo em vista que a impedância elétrica de uma linha de transmissão é função de grandezas que variam continuamente (como corrente elétrica, tensão de operação, fator de potência, entre outros).

O presente trabalho visa a desenvolver um algoritmo estatístico de previsão da potência transmitida por uma usina geradora termelétrica, a partir de medições de 5 em 5 segundos e utilizadas para determinar o valor representativo para cada minuto. No entanto, como o sistema supervisório da usina ainda não está pronto, as análises que serão apresentadas baseiam-se em medições determinadas de 5 em 5 minutos. Quando o sistema for definitivamente implantado, serão refeitas as mesmas análises.

Na seção 2 encontra-se uma revisão bibliográfica onde serão apresentados alguns conceitos importantes e algumas técnicas que vêm sendo aplicadas para a previsão de séries temporais para dados de altíssima frequência como é o caso da Usina de Linhares. Na seção 3 encontra-se uma análise dos resultados obtidos, em conjunto com discussões sobre os mesmos. Já na seção 4 será feita uma conclusão do estudo.

# **1.1**

### **Histórico do Setor Elétrico**

O crescimento das cidades favoreceu as primeiras iniciativas de uso da energia elétrica no país ao mesmo tempo em que elas ocorreram na Europa e nos EUA.

O marco inicial aconteceu em 1879, quando foi inaugurada iluminação elétrica na estação central da ferrovia Dom Pedro II (Central do Brasil), no Rio de Janeiro, cuja fonte de energia era um dínamo. Em 1881, instalou-se a primeira iluminação pública ainda alimentada por dínamos, num trecho do jardim do Campo da Aclamação, a atual Praça da República. No mesmo ano, a energia elétrica foi utilizada para iluminar dependências do edifício do Ministério da Viação durante um evento.

Já em 1883 o Brasil inaugurou a sua primeira central geradora: uma unidade termelétrica com 52 kW de capacidade, movida à lenha, que alimentava 39 lâmpadas na cidade de Campos, RJ, inaugurando a prestação do serviço público de iluminação na América do Sul. A preferência pelo modelo hidrelétrico também é antiga: a primeira hidrelétrica brasileira também foi construída em 1883, em Diamantina, MG.

No início do século havia muito a se fazer para melhorar a estrutura das cidades brasileiras e, em 1904, investidores canadenses e americanos criaram a Rio de Janeiro Tramway, Light and Power Company com a intenção de explorar praticamente todos os serviços urbanos: transportes, iluminação pública, produção e distribuição de eletricidade, distribuição de gás canalizado e telefonia. Nesse contexto surgiram as primeiras tentativas de regulação, por parte do Estado, do ainda incipiente emprego da energia elétrica do Brasil.

Nos anos 30 o Governo Federal assumiu seu papel intervencionista na gestão do setor de águas e energia elétrica com a formalização do Código de Águas (Decreto 24.643, de 10 de julho de 1934). A partir daí, a União passou a legislar e outorgar concessões de serviços públicos antes regidos por contratos regionais. A nova política setorial reviu os critérios para estabelecimento de preços a fim de garantir ao prestador do serviço a cobertura das despesas de operação e das cotas de depreciação e reversão e a justa remuneração do capital investido.

Ao longo dos anos 40, seguindo a tendência de outros setores estratégicos, o Estado ampliou seu papel e passou a atuar diretamente na produção. O primeiro investimento nesse sentido foi a criação da Companhia Hidro Elétrica do São Francisco (Chesf) em 1945. Na sequência, em 1957, foi criada a Furnas Centrais Elétricas e em 1962 foi constituída a Eletrobrás Centrais Elétricas Brasileiras.

Décadas mais tarde o governo promovera importantes mudanças na legislação tarifária brasileira. Uma lei de 1971 (5.655/71) estabeleceu a garantia de 10% a 12% de retorno sobre o capital investido, a ser computada na tarifa. A medida visava a dar sustentação financeira ao setor e serviu também para financiar sua expansão. Havia ainda a facilidade de obtenção de recursos junto à Eletrobrás e a entrada de empréstimos externos. Foi um período em que o setor desenvolveu sólidas bases financeiras. Havia, entretanto, enormes diferenças no custo de geração e distribuição entre as diversas regiões. Na tentativa de amenizar esta disparidade, o governo instituiu, em 1974, a equalização tarifária mantida por um sistema no qual as empresas superavitárias transferiam recursos para as deficitárias.

 A década de 90 foi um período de mudanças profundas. O primeiro passo foi dado em 1993: ao reequilibrar as finanças do setor, a Lei 8631 promoveu a reorganização econômico-financeira das empresas e abriu caminho para a reestruturação da indústria de energia elétrica. Ocorreram neste período a extinção da equalização tarifária e a criação dos contratos de suprimento entre geradores e distribuidores, começando a se preparar o mercado para a desestatização. Depois vieram as licitações para novos empreendimentos de geração; a criação da figura do Produtor Independente de Energia; a determinação do livre acesso aos sistemas de transmissão e distribuição e a liberdade para os grandes consumidores escolherem onde adquirir seus suprimentos de energia.

Em 1995, o Programa Nacional de Desestatização alcançou definitivamente o setor elétrico. A reformulação do setor elétrico iniciou-se com a Lei 8987 de 14 de fevereiro de 1995, conhecida como a Lei de Concessões dos Serviços Públicos, e com a Lei 9074 de 19 de maio de 1995, a partir das quais foram estabelecidas as bases para um novo modelo institucional do setor elétrico.

Simultaneamente foram empreendidas a reestruturação organizacional e de propriedade do setor, esta através da privatização de empresas e da atração dos capitais privados para assegurar a sua expansão.

Em 1996, o Ministério das Minas e Energia implantou o Projeto de Reestruturação do Setor Elétrico Brasileiro (Projeto RE-SEB). Uma das principais consequências foi a desverticalização da cadeia produtiva: geração, transmissão, distribuição e comercialização de energia elétrica tornaram-se, então, áreas de negócio independentes. A geração e a comercialização foram progressivamente desreguladas a fim de se incentivar a competição; transmissão e distribuição (que constituem monopólios naturais) continuaram sendo tratadas como serviços públicos regulados.

Diante dessa nova configuração, o Governo Federal criou, ainda em 1996, pela Lei 9427, a Agência Nacional de Energia Elétrica (ANEEL), com o objetivo de regulamentar e fiscalizar a produção, a transmissão, a distribuição e a comercialização de energia elétrica. Novas regulamentações foram implantadas com o objetivo de organizar o mercado e a estrutura da matriz energética brasileira, destacando-se a Lei 9648/98 com a criação do Sistema Nacional de Gerenciamento de Recursos Hídricos e instituiu o Mercado Atacadista de Energia (MAE), em 1997 e do Operador Nacional do Sistema (ONS), em 1998, que autorizou o Poder Executivo a promover a reestruturação da Eletrobrás e de suas subsidiárias e estabeleceu a transição de modelos, com a assinatura dos contratos iniciais. Nesta lei foi prevista a segmentação setorial e definida a progressiva abertura à competição dos mercados, a partir de 2003.

Em 1998, foi criado o Conselho Nacional de Política Energética - CNPE que tem por objetivos: promover o aproveitamento racional de energia, a proteção ao consumidor em termos de preços, qualidade e oferta de produtos, a proteção ao Meio Ambiente, o incremento do uso do gás natural, a utilização de fontes renováveis de energia, a promoção da livre concorrência, a ampliação da competitividade e a atração de capitais para a produção de energia.

O Comitê Coordenador do Planejamento da Expansão dos Sistemas Elétricos - CCPE - é a entidade responsável pelo planejamento da expansão do sistema elétrico, criado pela portaria MME nº 150, de 10 de maio de 1999, cuja estrutura, organização e forma de funcionamento foram aprovadas pela Portaria MME nº 485, de 16 de Dezembro de 1999.

Com um modelo de geração essencialmente hidrelétrico, o Brasil se viu em situação de emergência ao atravessar um período de chuvas escassas que baixou consideravelmente os reservatórios das usinas. Em maio de 2001 o governo foi obrigado a adotar medidas emergenciais para evitar um colapso na oferta de energia. O período do racionamento atrasou o crescimento do setor.

A crise alertou para a necessidade de introduzir novas formas de geração na matriz energética nacional. Ganharam destaque as termelétricas que operavam com combustíveis como o bagaço de cana (biomassa) e o gás natural (a participação deste na oferta de energia do país saltou de 2,2% em 1985 para 6,6% em 2001). O Governo adotou também medidas que apoiaram o desenvolvimento de projetos de pequenas centrais hidrelétricas (PCHs), fontes não convencionais e conservação de energia.

Entre 2003 e 2004 o governo federal deu mais alguns importantes passos no sentido de tornar menos vulnerável o setor elétrico nacional. O governo federal lançou as bases de um novo modelo para o Setor Elétrico Brasileiro (SEB), sustentado pelas Leis nº 10.847 e 10.848, de 15 de março de 2004, e pelo Decreto nº 5.163, de 30 de julho de 2004.

Em termos institucionais, o novo modelo definiu a criação de uma entidade responsável pelo planejamento do setor elétrico a longo prazo, a Empresa de Pesquisa Energética (EPE); uma instituição com a função de avaliar permanentemente a segurança do suprimento de energia elétrica, o Comitê de Monitoramento do Setor Elétrico (CMSE); e uma instituição para dar continuidade às atividades do Mercado Atacadista de Energia (MAE), relativas à comercialização de energia elétrica no Sistema Interligado, a Câmara de Comercialização de Energia Elétrica (CCEE).

Outras alterações importantes incluíam a definição do exercício do Poder Concedente ao Ministério de Minas e Energia (MME) e a ampliação da autonomia do Operador Nacional do Sistema Elétrico (ONS).

Em relação à comercialização de energia, foram instituídos dois ambientes para celebrar contratos de compra e venda: o Ambiente de Contratação Regulada (ACR), do qual participam agentes de geração e de distribuição de energia; e o Ambiente de Contratação Livre (ACL), do qual participam agentes de geração, comercializadores, importadores e exportadores de energia e consumidores livres.

O novo modelo do setor elétrico visa atingir três objetivos principais:

- Garantir a segurança do suprimento de energia elétrica;
- Promover a modicidade tarifária;
- Promover a inserção social no Setor Elétrico Brasileiro, em particular pelos programas de universalização de atendimento.

O modelo prevê um conjunto de medidas a serem observadas pelos agentes, como a exigência de contratação de totalidade da demanda por parte das distribuidoras e dos consumidores livres, nova metodologia de cálculo do lastro para venda de geração, contratação de usinas hidrelétricas e termelétricas em proporções que assegurem melhor equilíbrio entre garantia e custo de suprimento, bem como o monitoramento permanente da continuidade e da segurança de suprimento, visando detectar desequilíbrios conjunturais entre oferta e demanda.

Em termos de modicidade tarifária, o modelo prevê a compra de energia elétrica pelas distribuidoras no ambiente regulado por meio de leilões – observado o critério de menor tarifa, objetivando a redução do custo de aquisição da energia elétrica a ser repassada para a tarifa dos consumidores cativos.

A inserção social busca promover a universalização do acesso e do uso do serviço de energia elétrica, criando condições para que os benefícios da eletricidade sejam disponibilizados aos cidadãos que ainda não contam com esse serviço, e garantir subsídio para os consumidores de baixa renda, de tal forma que estes possam arcar com os custos de seu consumo de energia elétrica.

#### **1.2**

#### **Planejamento do Setor Elétrico Brasileiro**

O Estado Brasileiro, na forma da lei, deve executar as funções de planejamento, sendo este determinante para o setor público e indicativo para o setor privado. No setor energético, compete ao Conselho Nacional de Política Energética (CNPE) o estabelecimento de políticas e diretrizes, visando ao desenvolvimento nacional sustentado.

O Ministério de Minas e Energia, responsável pela coordenação do planejamento energético nacional e implementação das políticas estabelecidas pelo CNPE, sempre apresenta um Plano Decenal de Expansão de Energia (PDE), que representa uma etapa fundamental no processo de planejamento da expansão de energia. Nesta seção foi considerado o PDE 2020 para um horizonte de dez anos, publicado em 2011.

O PDE constitui-se, portanto, um instrumento essencial para apoiar o crescimento econômico sustentável, visto que a expansão do investimento produtivo requer oferta de energia com qualidade, segurança e modicidade tarifária.

Segundo o PDE a produção potencial de gás natural poderá mais que duplicar até 2020, a maior parte como gás associado, alcançando valores da ordem dos 200 milhões de metros cúbicos por dia, com significativa contribuição, a partir de 2014, dos recursos contingentes (principalmente do Pré-Sal) e dos recursos não descobertos sob concessão. Descontando-se da produção o consumo próprio, a reinjeção nos reservatórios e queima, estima-se que a produção líquida potencial de gás natural nas unidades de processamento alcance cerca de 180 milhões de metros cúbicos por dia ao final do decênio.

### **1.2.1**

#### **Oferta de gás natural**

Projeta-se uma ampliação da oferta total de gás de cerca de 109 milhões de m³/dia em 2011 para 193 milhões de m³/dia em 2020. Desses totais, 51 milhões de m³/dia correspondem à importação, que permanece constante ao longo do período decenal, sendo 30 milhões de m<sup>3</sup>/dia de gás boliviano e de 21 milhões de m<sup>3</sup>/dia de GNL. Descontando esse valor de importação, verifica-se que a oferta de gás nacional eleva-se de um patamar de 58 milhões de m³/dia em 2011 para 142 milhões de m<sup>3</sup>/dia em 2020. Deste total em 2020, cerca de 40 milhões de m<sup>3</sup>/dia referem-se aos recursos descobertos, 69 milhões de m<sup>3</sup>/dia a recursos contingentes e 33 milhões de m<sup>3</sup>/dia a novas descobertas.

As projeções de demanda de gás natural, ao considerar o mercado das companhias distribuidoras locais, o consumo em refinarias e as fábricas de fertilizantes, passam de um total de 58 milhões de m³/dia em 2011 para 114 milhões de m³/dia em 2020. Quando incluído o atendimento do parque de térmicas a gás e bicombustível do país em sua capacidade máxima, estes valores passam de cerca de 98 milhões de m<sup>3</sup>/dia em 2011 para 169 milhões de m<sup>3</sup>/dia em 2020.

A Figura 1 mostra o atendimento dos requisitos de demanda pela oferta prevista no horizonte decenal.

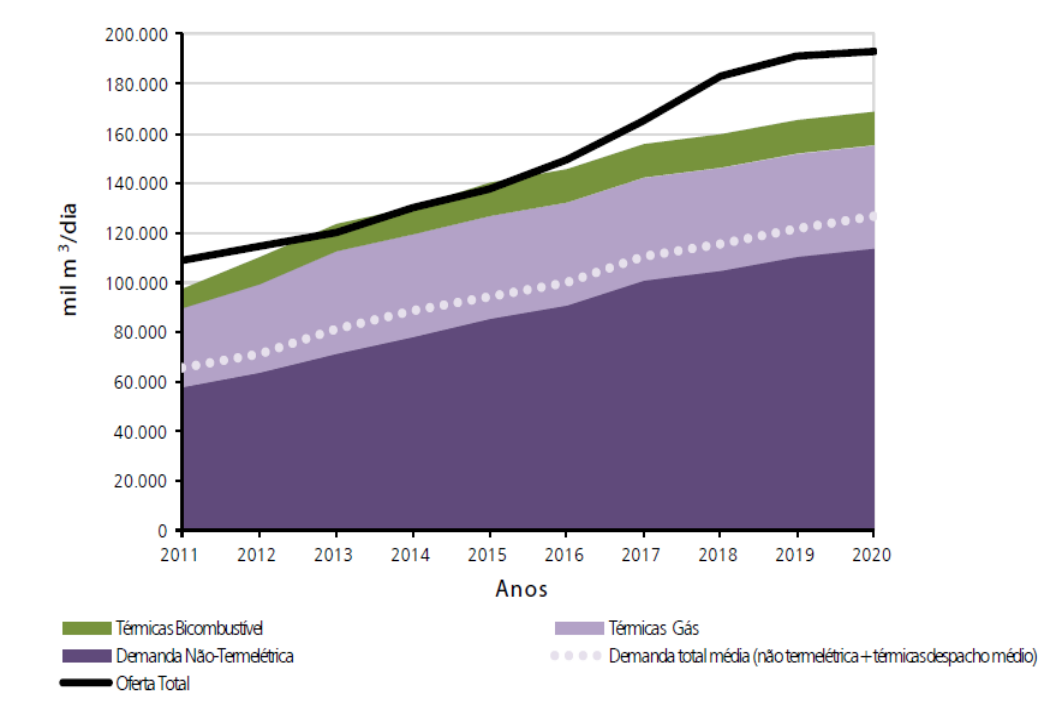

Figura 1: Balanço de Gás Natural no Brasil – Malha Integrada (exclui Região Norte) Fonte: EPE

#### **1.2.2**

#### **Evolução da Geração Termelétrica no Brasil**

O parque de geração de energia elétrica no Brasil é predominantemente hidráulico. De acordo com o Balanço Energético Nacional (BEN) de 2005 (MME, 2005), em 2004, 83% da eletricidade produzida no país foi gerada por usinas hidrelétricas. O BEN mostra, por outro lado, que esta participação era bem maior na década de 1970, cuja média era de 90%, e nas décadas de 1980 e 1990, era de 92%.

Os principais fatores, apontados por Pinhel (2000), que favoreceram a entrada das térmicas são: o prazo menor de amortização dos investimentos que estas usinas demandam, o custo de capital mais baixo e o menor risco para o setor privado. A Figura 2 mostra a evolução da produção termelétrica por fonte, onde a biomassa representa a soma da produção de eletricidade a partir da lenha, do bagaço de cana e da lixívia, e outras secundárias representam a produção a partir das outras recuperações e do gás de coqueria.

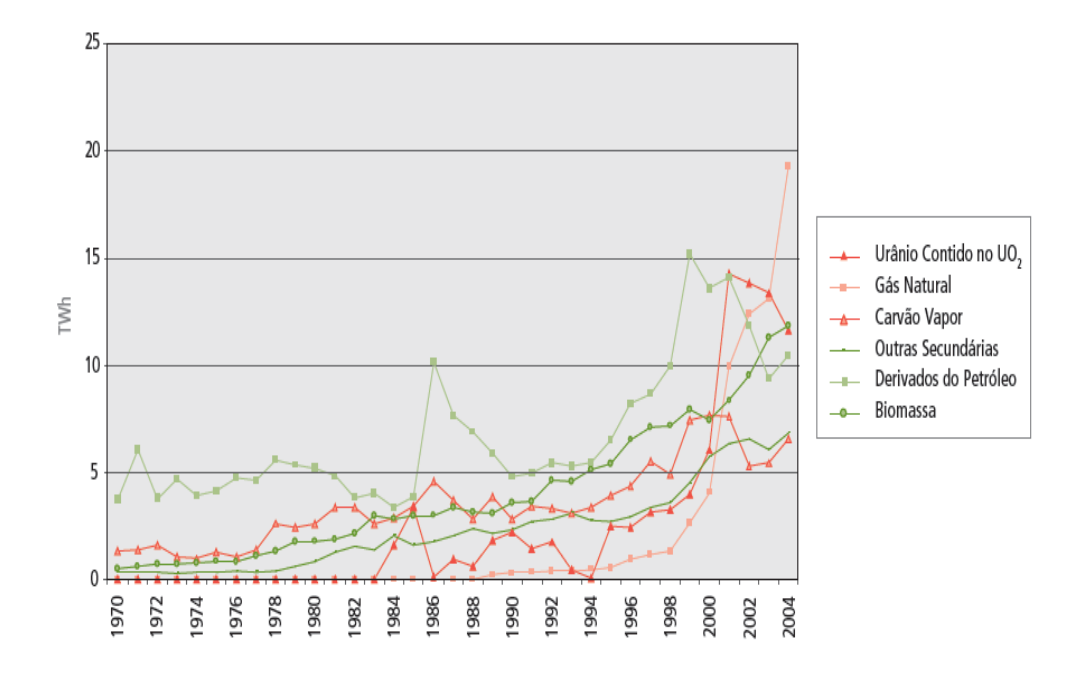

Figura 2: Evolução da Geração Termelétrica no Brasil Fonte: BEM, 2005

Nota-se pela Figura 2 que o crescimento da participação da geração termelétrica a partir do gás natural foi significativo a partir de 1998. As razões que explicam este aumento passam pelo Programa Prioritário das Termelétricas (PPT), que previa inicialmente a implantação de quarenta e nove usinas térmicas, sendo quarenta e três a gás natural. O PPT também tinha como objetivo aumentar a confiabilidade do sistema, já que o nível dos reservatórios das hidrelétricas, no referido ano, estava abaixo do adequado.

#### **Caracterização Técnica e Econômica das Termelétricas no Brasil**

O parque gerador brasileiro possui termelétricas a gás natural com ciclo simples, combinado e usinas de cogeração. Nas próximas seções serão apresentadas as características técnicas, bem como as características econômicas de cada uma destas.

#### **1.3.1**

#### **Usinas Termelétricas de Ciclo Simples**

Segundo Corrêa Neto (2001), as turbinas a gás são máquinas motrizes de combustão interna, pela qual é produzida a energia elétrica. A geração se baseia no ciclo Brayton e consiste na compressão do ar atmosférico para entrada no sistema de combustão, onde é misturado com o combustível, resultando em gases com alta temperatura que acionam o compressor e a turbina para gerar a energia elétrica. Os gases provenientes da combustão se expandem através da turbina e são descarregados na atmosfera, caracterizando o ciclo aberto, conforme pode ser visto na Figura 3.

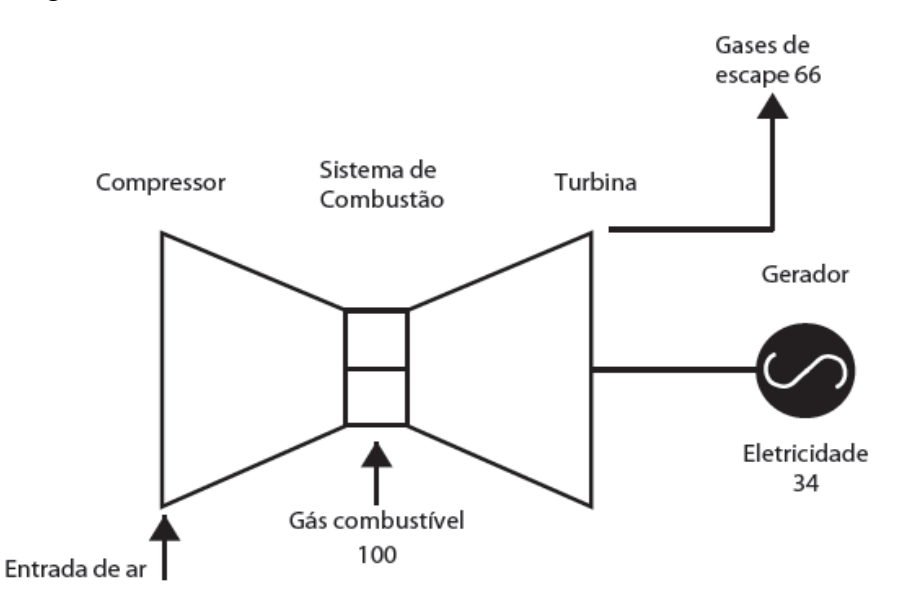

Figura 3: Fluxograma de uma turbina a gás de ciclo simples Fonte: GasNet

**1.3** 

As primeiras turbinas a gás, segundo De Paula(1997), foram as máquinas industriais(*heavy duty*). Em seguida vieram as turbinas aeronáuticas. Segundo Corrêa Neto (2001) estas apresentaram o maior desenvolvimento tecnológico nos últimos anos, devido ao elevado custo dos combustíveis para as empresas aéreas e a necessidade de leveza e de compactação dos propulsores. A aplicação industrial da turbina aeronáutica é denominada turbina aeroderivativa, conforme se observa na Figura 4.

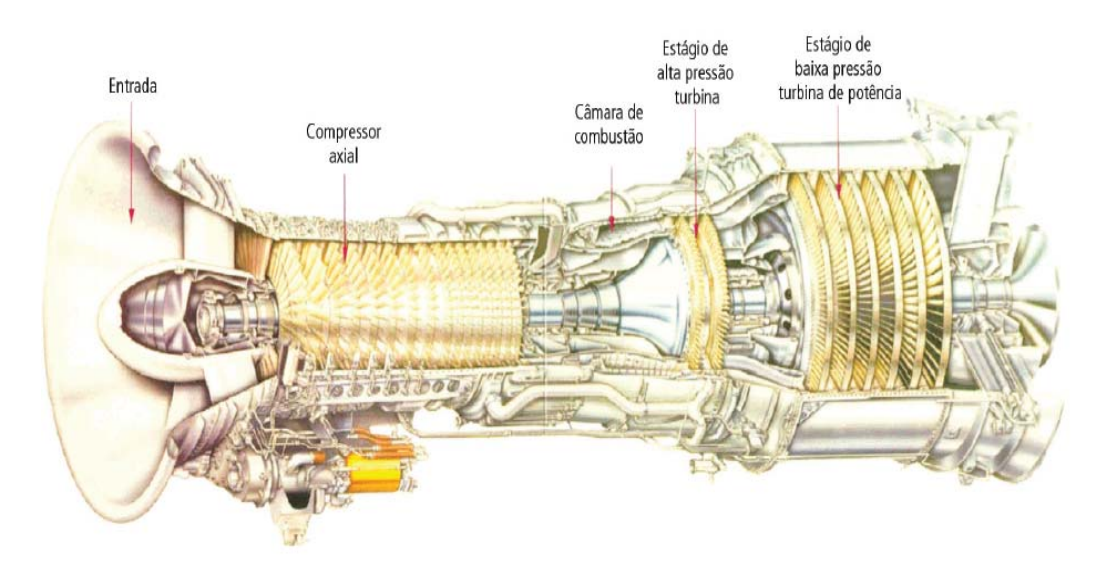

Figura 4: Turbina aeroderivativa Fonte: Nascimento et Lora, 2001

As turbinas *heavy duty*, por sua vez, são menos sofisticadas em termos tecnológicos e menos eficientes. No entanto, são mais robustas e mais resistentes, o que favorece a utilização de combustíveis de menor qualidade (Corrêa Neto, 2001). A Figura 5 apresenta uma ilustração desta turbina.

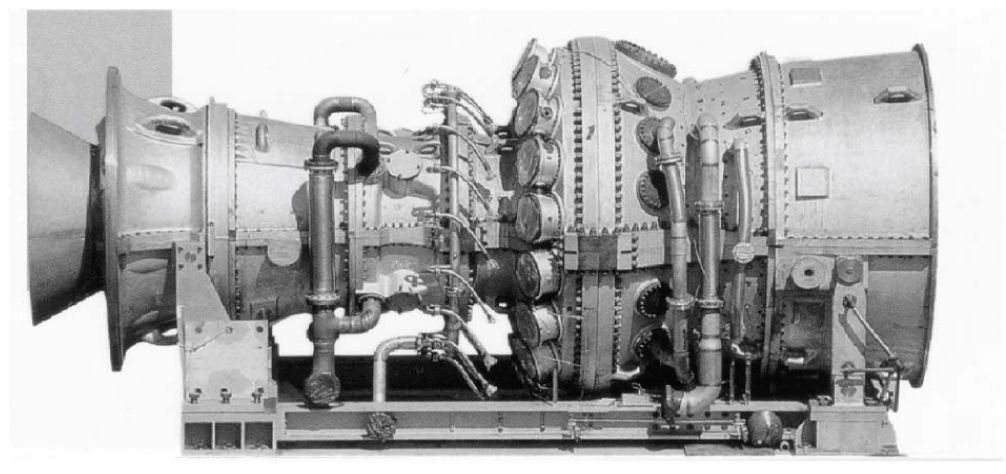

Figura 5: Turbina heavy duty Fonte: Nascimento et Lora, 2001

A concorrência entre as duas tecnologias (Turbina aeroderivativa e *heavy duty*) é bastante acirrada nas faixas de potências inferiores a 30 MW. De um modo geral, as turbinas aeroderivativas apresentam maior eficiência, porém a *heavy duty* apresenta custos menores. A escolha entre uma e outra depende das características específicas de cada aplicação, como por exemplo, o custo do combustível, o uso de recuperação de calor e o fator de utilização da usina.

As turbinas a gás em ciclo simples sejam aeroderivativas ou *heavy duty*, estão em estágio maduro de desenvolvimento, apresentando alta confiabilidade e eficiência elétrica, que é de 38,7% nas mais modernas. Além disso, segundo Tolmasquim (2005), as centrais térmicas que utilizam esta tecnologia apresentam uma série de vantagens, como o baixo custo de investimento, o curto prazo de entrega dos equipamentos, o curto período de construção, a segurança na operação e a flexibilidade operacional. Por outro lado, ainda é muito pequeno o número de fabricantes de turbinas e nenhum é brasileiro, além disso, o preço do gás natural é relativamente alto e atrelado ao dólar. Uma outra desvantagem das termelétricas de ciclo aberto é a sua baixa eficiência em relação a outras tecnologias, como as de ciclo combinado.

# **1.3.2 Usinas Termelétricas de Ciclo Combinado**

O princípio de funcionamento é a utilização conjunta dos ciclos Brayton e Rankine, e consiste na utilização de turbinas a gás e a vapor, de modo que a energia térmica contida na descarga em alta temperatura dos gases na turbina a gás seja aproveitada para a geração de vapor.

Enquanto a eficiência das mais modernas turbinas a gás pode chegar a cerca de 38%, as unidades de ciclo combinado podem apresentar eficiência elétrica superior a 50%. A elevada eficiência das térmicas em ciclo combinado faz com que esta tecnologia seja bastante atrativa, pois quando o combustível é o principal componente do custo total, a eficiência se torna fundamental.

Existem diversas configurações que podem ser utilizadas na construção de uma usina de ciclo combinado (Tolmasquim, 2005). A Figura 6 mostra um exemplo de configuração, cujo ar é comprimido e em seguida levado para o sistema de combustão para ser misturado com o combustível. Com a combustão, os gases se expandem e acionam a turbina a gás gerando parte da energia elétrica do ciclo. Os gases seguem para uma caldeira de recuperação (HRSG) a 550°C e geram vapor para mover uma outra turbina, que gera aproximadamente metade da energia elétrica produzida pela turbina a gás. O vapor resultante da turbina é condensado e reconduzido à caldeira de recuperação concluindo assim o ciclo Rankine.

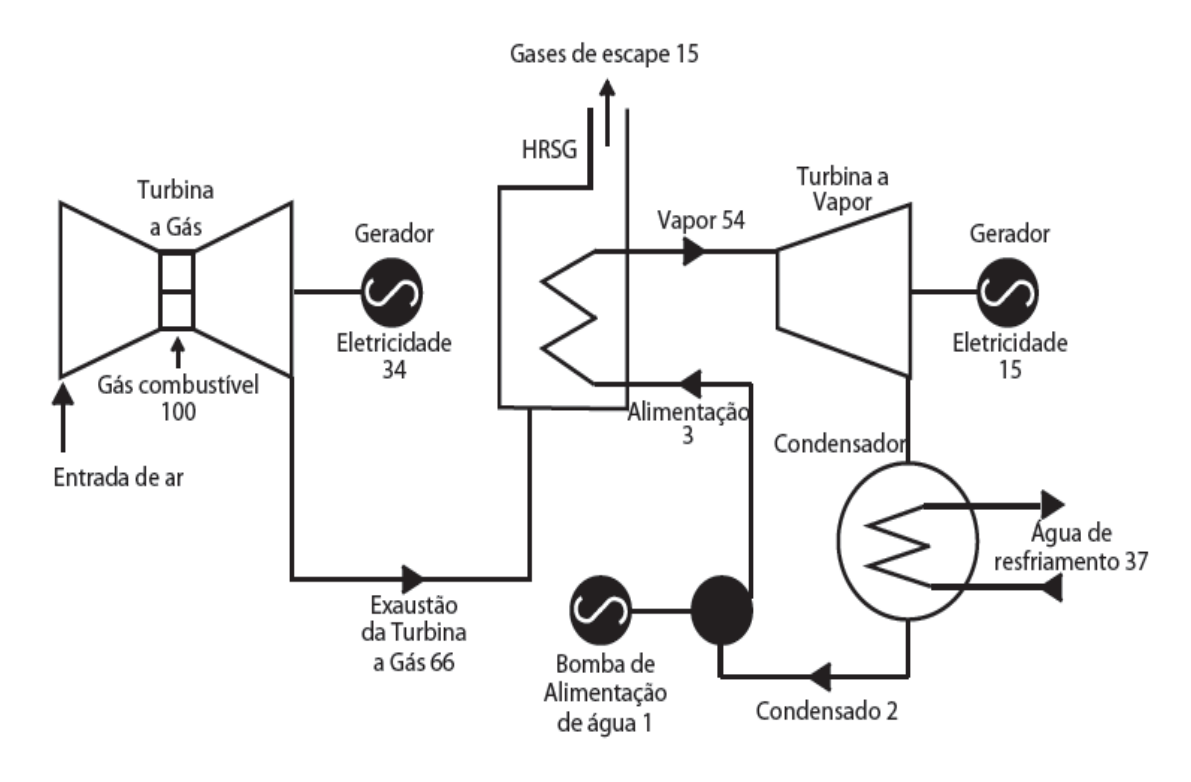

Figura 6: Fluxograma de uma termelétrica de ciclo combinado Fonte: GasNet

Em virtude do aumento da oferta de gás natural no Brasil, da alta dos preços do petróleo e dos avanços tecnológicos (ANEEL, 2005), o ciclo combinado vem sendo visto como uma alternativa competitiva para expansão do setor elétrico.

De acordo com Corrêa Neto (2001), o preço médio *turnkey* do KW instalado das usinas de ciclo combinado é dependente da potência da usina, variando de US\$ 700/KW (usinas de 100 MW) a US\$ 300/KW (usinas de 700 MW), como pode ser verificado na Figura 7. Nessa figura, a linha cheia indica os valores médios dos preços da amostra. Estes valores referem-se a ciclos combinados queimando gás natural, turbinas a gás *dry low* NOx, caldeira de recuperação sem queima suplementar, turbinas a vapor condensantes de múltiplos estágios, sistema de controle, sistema de partida e auxiliares, além do transformador elevador. Os valores considerados para operação e manutenção (O&M) em plantas de ciclo combinado estão na faixa de 2,5 a 4,0 US\$ /MWh.

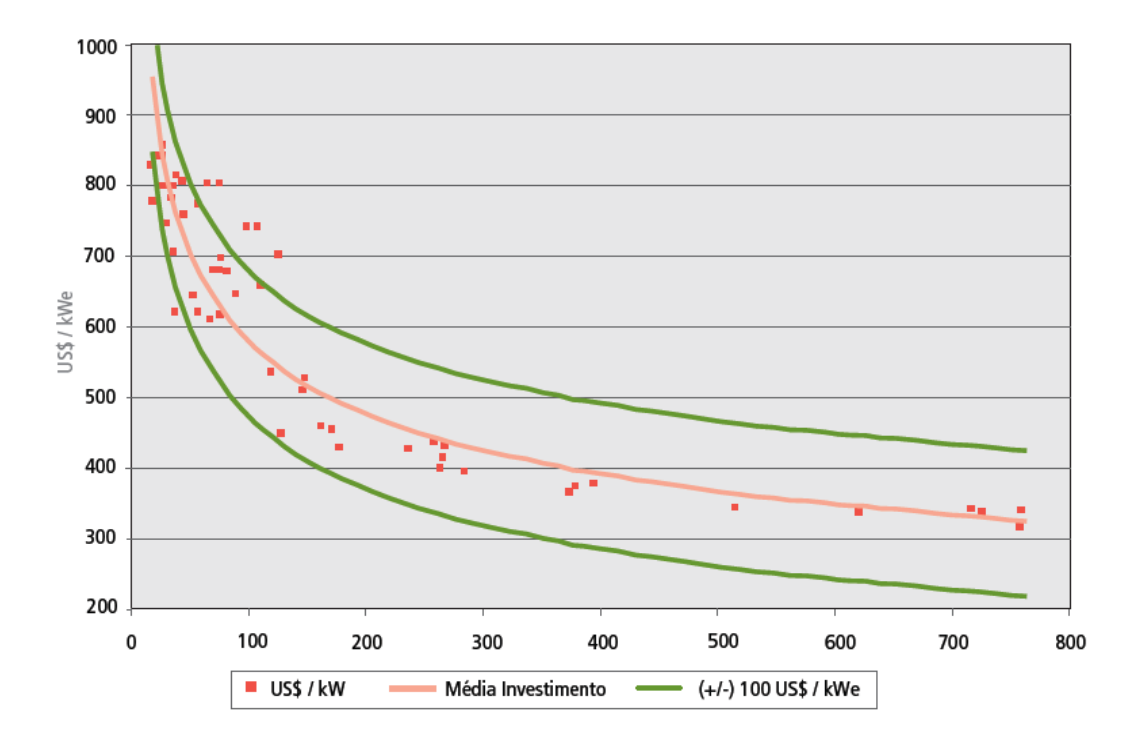

Figura 7: Custo específico de ciclo combinado Fonte: Corrêa Neto, 2001

#### **1.3.3**

#### **Usinas Termelétricas de Cogeração**

A cogeração de energia é definida como o processo de produção combinada de calor útil e energia mecânica, geralmente convertida total ou parcialmente em energia elétrica, a partir da energia química disponibilizada por um ou mais combustíveis.

A configuração dos sistemas de cogeração, segundo Corrêa Neto (2001), pode ser classificada como *topping* e *bottoming*. Na primeira configuração o combustível é queimado primeiramente em uma máquina térmica para produção de energia mecânica ou elétrica e o calor rejeitado é utilizado sob a forma de calor útil em um processo. O calor fornecido pode ser usado em processos variados para aquecimento e refrigeração, conforme pode ser visto na Figura 8.

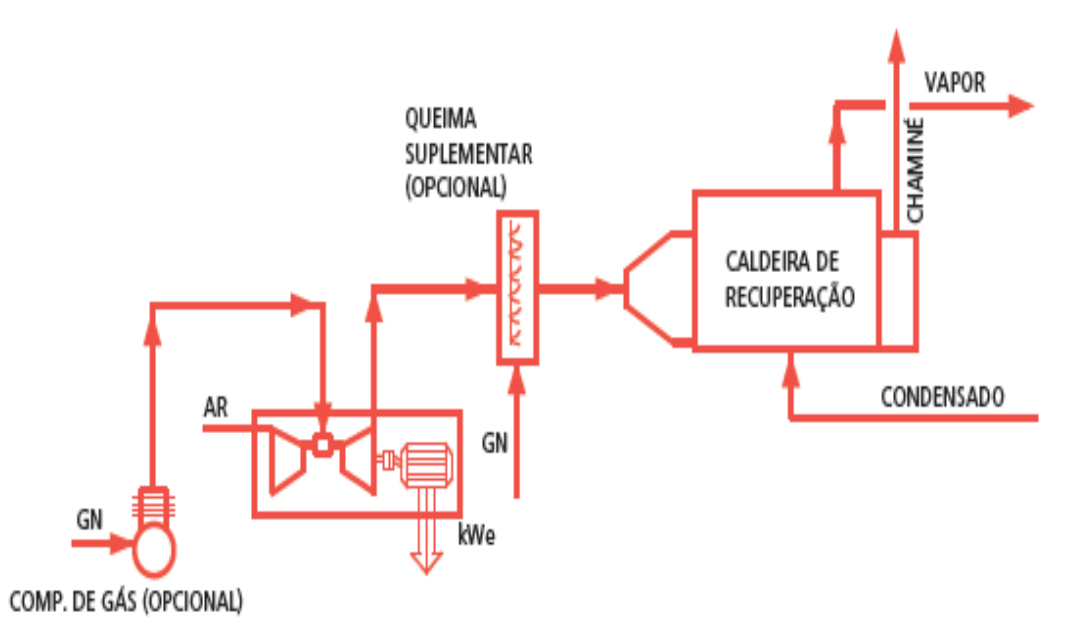

Figura 8: Configuração *topping* Fonte: GasNet

Na configuração *bottoming* a energia térmica rejeitada de processos industriais, normalmente através de gases de exaustão provenientes de reações químicas, fornos, fornalhas ou mesmo de uma máquina térmica, é aproveitada em caldeiras recuperadoras para gerar vapor. Este vapor será utilizado como fluido de acionamento em um turbogerador para produzir energia mecânica, como se nota na Figura 9.

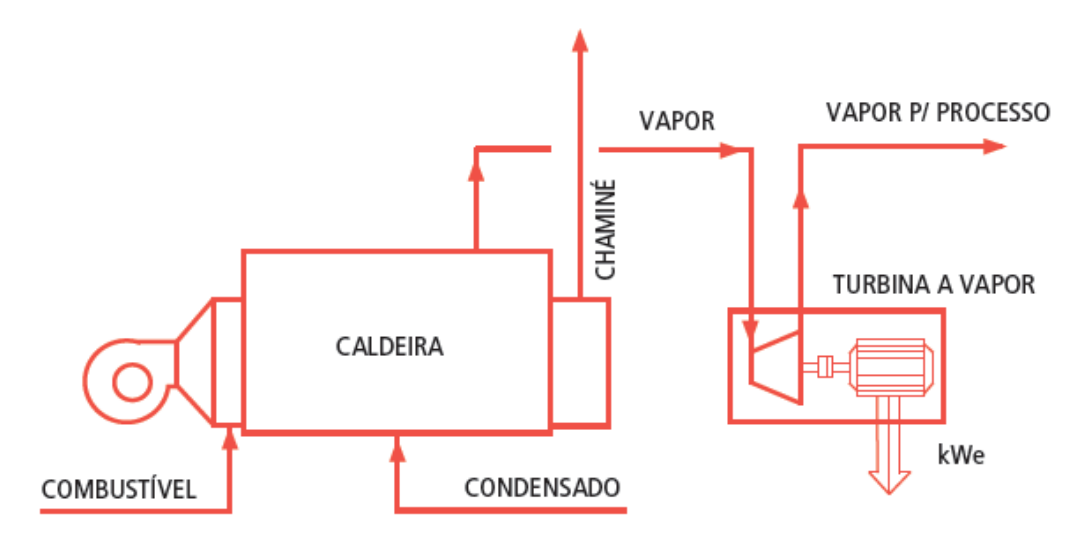

Figura 9: Configuração bottoming Fonte: GasNet

As turbinas ou os motores a gás são bastante utilizados nas configurações *topping* que, de acordo com Guimarães (2006), são os sistemas de cogeração de emprego mais amplo e difundido. Nesta configuração, o calor dos gases de descarga de uma turbina pode ser empregado para geração de vapor, para geração de água quente, para uso direto em processos industriais e para uso em sistemas de refrigeração por absorção.

A cogeração (*topping*) tem um forte potencial de penetração no setor de serviços, como *shopping centers*, hospitais e hotéis, na indústria química e de alimentos e bebidas. Segundo Soares (2004), o potencial da indústria química no Brasil pode chegar a 1.401 GW, o dos hospitais pode chegar a 497 MW e os hotéis, na região Sudeste, podem chegar a 67,8 MW.

A viabilidade técnico-econômica de uma planta de cogeração pode variar bastante, dependendo do escopo do fornecimento do projeto e das características do local de instalação, como a área geográfica e as condições do mercado. Corrêa Neto (2001) destaca que, de um modo geral, um projeto de cogeração economicamente atraente depende do fator de utilização dos equipamentos, da correta adequação entre as quantidades energéticas fornecidas pela instalação e consumidas pelo processo.

#### **1.4**

#### **Complementaridade térmica das termelétricas**

Num sistema elétrico de base hidráulica, a flexibilidade de aquisição e uso do combustível térmico é uma característica desejável do regime operativo das termelétricas. Além disso, quanto mais flexível for esse regime operativo, maior tende a ser a competitividade da geração termelétrica, pela apropriação possível do "excedente" hidráulico em períodos de hidrologia favorável.

A lógica econômica impõe que essas usinas devam permanecer praticamente desligadas nos períodos de abundância hidrológica, gerando energia elétrica apenas nos períodos em que as afluências e o estoque de água dos reservatórios são insuficientes para o atendimento da carga. Esse regime operacional é denominado complementar.

A princípio, as usinas a gás de ciclo simples não apresentam restrições a esse regime operacional, podendo inclusive operar de modo intermitente para atendimento exclusivo à ponta de carga diária.

Para as usinas de ciclo combinado admite-se um despacho mínimo de cerca de 40% da potência instalada (fator de capacidade mínimo). Essa restrição, porém, vem sendo superada pelo desenvolvimento tecnológico: usinas vêm sendo projetadas para 200 partidas por ano e *start up* entre 55 e 150 minutos, de modo a se tornarem economicamente competitivas mesmo para operação em regime de ponta.

Em regime de complementação, a maior flexibilidade proporcionada por um baixo fator de capacidade mínimo tende a favorecer economicamente as usinas térmicas de ciclo simples e a menor eficiência dessas usinas é compensada pelo menor investimento exigido.

No entanto, os contratos de aquisição do combustível, que em geral incluem cláusula de consumo mínimo, *take or pay* e *ship or pay*, acabam por impor fator de capacidade mínimo elevado.

As interrupções da geração da usina, tanto para a manutenção de seus equipamentos quanto aquelas forçadas por defeitos, são estimadas entre 3% e 4% do tempo, podendo-se admitir um índice de disponibilidade (fator de capacidade máximo) da ordem de 93%.

A partir do poder calorífico, da eficiência do processo de transformação, dos custos variáveis da usina, dos fatores de capacidade mínimo e máximo e do custo marginal de operação do sistema hidrotérmico, pode-se calcular a geração média esperada ao longo da vida útil da usina termelétrica e a geração esperada em período de hidrologia crítica ou desfavorável.

A geração esperada em período crítico determina o valor energético da usina para o sistema elétrico (à semelhança da energia firme ou garantida das usinas hidráulicas), e a geração média ao longo da vida útil determina os gastos a serem incorridos com a aquisição do combustível.

Alternativamente, a caracterização operacional das térmicas pode ser feita a partir da alocação da geração da usina na curva de carga do sistema ao qual está integrada, em função da maior ou menor capacidade ou economicidade de atendimento às variações diárias da demanda.

De uma forma geral, as usinas a gás de ciclo simples são utilizadas para atender a demanda nos horários de pico. De acordo com De Paula (1997), o número médio de horas de operação de uma amostra de turbinas a gás cujos fabricantes são associados a NERC (*North America Electric Reability Council*) é de 262 horas, o que equivale a um fator de capacidade médio de 3%.

As usinas em ciclo combinado, por outro lado, são mais utilizadas na base, devido à maior eficiência no aproveitamento do combustível. Tipicamente, podem assumir carga a uma taxa máxima da ordem de 7% da potência nominal por minuto.

Por fim, as plantas de cogeração são utilizadas, sobretudo, na geração distribuída, não sendo, portanto, consideradas para complementaridade térmica do sistema elétrico brasileiro.

#### **1.5**

#### **A Usina de Linhares no Sistema Elétrico Brasileiro**

A Linhares Geração S/A (LGSA) foi criada em outubro de 2008 como veículo para o cumprimento de obrigações contratadas no 6º leilão ANEEL de compra de energia nova (leilão de compra de energia de reserva 002/2008 de setembro de 2008) ou, como é mais conhecido, leilão A-3 de 2008. A companhia é uma sociedade anônima de capital fechado com propósito específico de geração de energia elétrica controlada pelo Fundo de Investimento e Participações Brasil Energia (FIP Brasil Energia), gerido pelo banco BTG Pactual.

A LGSA possui autorização do Ministério das Minas e Energia (MME) como produtor independente de energia elétrica (PIE) para uma potência instalada de 204.000 kW. A Empresa de Pesquisa Energética (EPE) definiu a garantia física da usina termoelétrica (UTE) Linhares em 98.700 kW, dos quais 96.000 kW (97,26%) foram vendidos para 30 concessionárias de distribuição de energia elétrica em contratos de comercialização de energia elétrica no ambiente regulado (CCEAR's) da Câmara de Comercialização de Energia Elétrica (CCEE) com duração de 15 anos. Considerando as perdas e a garantia física vendida no ambiente regulado da CCEE, 1.000 kW de garantia física remanescente é comercializado no mercado livre da CCEE.

Para o cumprimento de suas obrigações contratuais, a LGSA construiu a UTE de Linhares localizada a cerca de 50 km desta cidade, Espírito Santo. As obras começaram em 10-06-2009 e o comissionamento (first smoke) teve início em 31-10-2010. Em 23-12-2010, a UTE Linhares entrou em operação comercial e em 01-01-2011 começaram a vigorar os CCEAR's por disponibilidade que abrangem o período de 2011 a 2025.

A UTE Linhares vincula-se ao SEB por uma linha de transmissão de energia de uso restrito com 57,1 km de extensão que conecta a subestação da UTE Linhares à subestação Linhares operada pela ESCELSA. Foi concebida como uma termoelétrica baseada em 24 motores que operam sincronizados em paralelo alimentados por uma estação de gás natural e controlados por seus operadores a partir de uma sala de controle. A capacidade instalada total é de 205.000 kW e a UTE Linhares possui a capacidade de partir seu parque gerador mesmo que não haja energia disponível na linha de transmissão (*blackstart*), permitindo estabilizar o sistema de distribuição da região mesmo que haja uma falha sistêmica de fornecimento de energia.

O gás combustível para a UTE Linhares é fornecido pela concessionária de distribuição de gás no Espírito Santo, a BR Distribuidora, a partir do gasoduto Cacimbas-Vitória da Petrobrás que cruza o terreno de propriedade da LGSA. Este gás combustível é distribuído para os 24 grupos geradores que estão distribuídos em 4 grupos de 6 geradores cada. Os motores queimam o gás e acionam os geradores. Cada grupo de 6 geradores alimenta um barramento independente de 13,8 kV. Cada um dos 4 barramentos de 13,8 kV alimenta um enrolamento primário dos transformadores elevadores (2 transformadores com 2 enrolamentos de 13,8 kV cada) que elevam a tensão para 138 kV e alimentam a linha de transmissão por um pátio de alta tensão com 2 barramentos de 138 kV (barramento principal e barramento de transferência).

Na Figura 10 pode ser visto o diagrama unifilar da UTE Linhares:

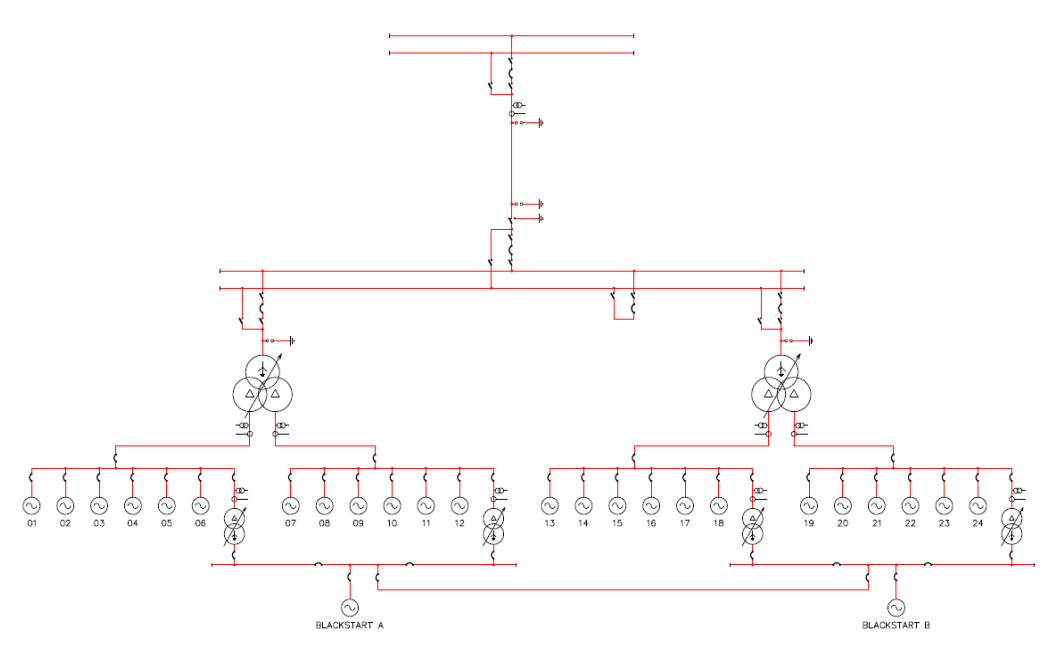

 Figura 10: Diagrama unifilar da termelétrica Linhares Fonte: UTE Linhares

# **1.6 Sistema supervisório para a solução do problema**

Pela natureza do contrato da LGSA com o SEB, a potência disponível deve ser razoavelmente estável e da ordem de 193.400 kW. Em princípio, não pode exceder os 200.000 kW nominais durante mais de 15 minutos, sendo submetida a uma pesada multa. Deste modo é necessário ter um sistema de controle que seja capaz de prever a possibilidade de ultrapassagem, com um tempo suficiente para aplicar os controles necessários para evitá-lo.

A energia oferecida ao SEB é uma função da energia gerada pela usina térmica, da parte desta energia que é utilizada pela própria usina, e das perdas, sobretudo da perda na linha de transmissão que conecta a usina ao Sistema Elétrico Brasileiro.

Com exceção da energia gerada pela usina térmica, as outras variáveis não estão sujeitas a controle, e são difíceis de modelar diretamente. Isso leva à decisão de aplicar técnicas de controle estatístico para manter a potência entregue ao SEB tão perto quanto possível do alvo de 193.400 kW, e abaixo do limite de 200.000 kW, com uma alta probabilidade.

# **Objetivo**

O objetivo do presente trabalho é o desenvolvimento de um algoritmo estatístico de previsão da potência transmitida por uma usina geradora termelétrica, medida no ponto de entrada da rede da concessionária regional, a ser integrado em plataforma composta por sistema supervisório em tempo real em ambiente MS Windows. Essa previsão será usada para subsidiar decisões dos operadores da usina, em tempo real, de forma a evitar a ultrapassagem do limite de 200.000 kW por mais de quinze minutos. Para atingir o objetivo foram adotados os seguintes procedimentos:

- a) Análise das técnicas para a predição da potência oferecida ao SEB para cada 5 minutos à frente, usando medições da potência ao longo dos últimos 45 minutos;
- b) Escolha da melhor técnica, ou seja, aquela capaz de prever os próximos 5 minutos utilizando um algoritmo relativamente simples, que não precise de outras decisões do usuário, e que produza um bom ajuste.

Serão utilizadas as seguintes variáveis:

 $Y_t$  = potência observada entregue ao SEB no minuto t;

 $Y_{t-u}$  = potência observada entregue ao SEB no minuto t - u, u = 1, 2,..., 45; Ypred  $t_{\text{t+u}}$  = potência prevista entregue ao SEB no minuto t + u, u = 1, 2, 3, 4,5.

Para atingir o objetivo mencionado foram testadas as seguintes técnicas:

- a) Gráficos de Controle (gráficos Shewart);
- b) Análise de séries temporais utilizando métodos de Amortecimento Exponencial e modelos ARIMA;
- c) Análise de regressão de polinômios ortogonais ponderados e não-ponderados para observações igualmente espaçadas.

# **Metodologia**

**2** 

# **2.1 Introdução**

As fases da metodologia proposta seguem ilustradas na figura abaixo:

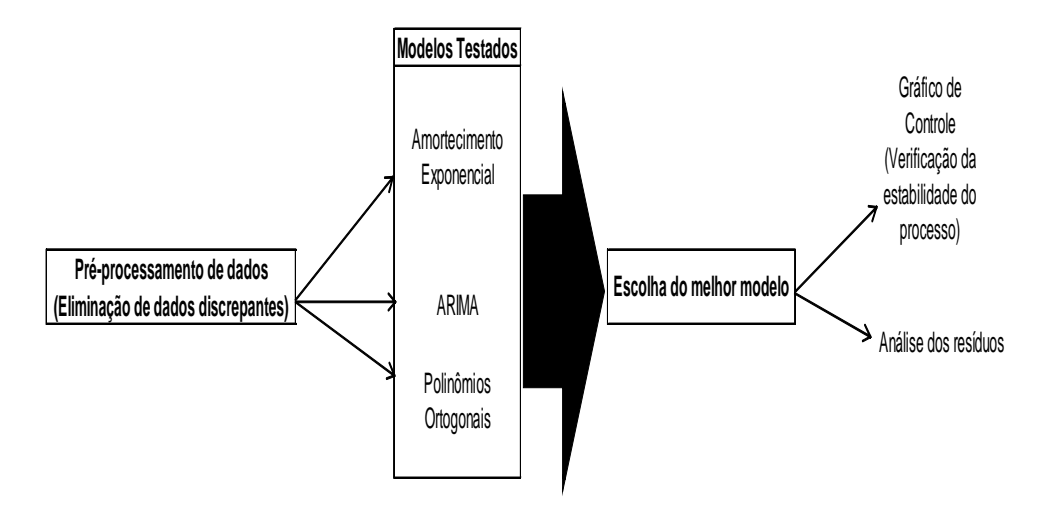

#### Figura 11: Fases da Metodologia

Primeiramente foi realizado o pré-processamento dos dados, que consiste na eliminação dos dados discrepantes (*outliers*) a partir da utilização do método de Grubbs. Em seguida foram testados os Métodos de Amortecimento Exponencial, os Modelos Arima e os Modelos de Polinômios Ortogonais Ponderados e Não-Ponderados. Após estes modelos foram comparados a partir do Erro de previsão 1-passo-à-frente, onde o que apresentou o menor erro será o modelo utilizado nas previsões, e então foi avaliada a qualidade do modelo escolhido a partir do gráfico de controle para verificação da estabilidade do processo e pela análise dos resíduos do modelo. Estas fases bem como os resultados encontrados seguem expostas nas próximas seções.

Para realização do pré-processamento dos dados foi utilizado o método de Grubbs que é aplicado para detecção e eliminação de dados discrepantes (*outliers*).

Segue abaixo uma tabela contendo os valores críticos, segundo Grubbs (1969), para dois níveis de significância, que são baseados no pressuposto de que os dados são provenientes de uma distribuição normal.

Para implementação deste teste utiliza-se a razão a seguir:

$$
G = \frac{d_i}{S}
$$

onde:

 $d_i = |Y_i - \overline{Y}|$  = Desvio de cada ponto em relação à média;

*S* = Desvio-Padrão da série;

Um valor é considerado como *outlier* quando G é maior do que o valor crítico correspondente em tabela (Tabela 1) que apresenta o tamanho da amostra e à probabilidade de erro admissível.

Maiores detalhes desta metodologia encontra-se em Grubbs (1969).

Tabela 1: Valores da razão de *outliers*

| No. in<br>Sample                           | $\alpha$ |          | No. in | $\alpha$ |          |
|--------------------------------------------|----------|----------|--------|----------|----------|
|                                            | 0.05     | $0 - 02$ | Sample | $0 - 05$ | $0 - 02$ |
| 3                                          | 1.15     | 1.15     | 18     | 2.65     | 2.82     |
| $\overline{\mathbf{4}}$                    | 1.48     | 1.49     | 19     | 2.68     | $2 - 85$ |
| 5                                          | 1.71     | $1 - 75$ | 20     | $2 - 71$ | $2 - 88$ |
| 6                                          | 1.89     | 1.94     | 21     | 2.73     | 2.91     |
|                                            | 2.02     | 2.10     | 22     | $2 - 76$ | 2.94     |
| $\begin{array}{c} 7 \\ 8 \\ 9 \end{array}$ | $2 - 13$ | $2 - 22$ | 23     | $2 - 78$ | 2.96     |
|                                            | 2.21     | $2 - 32$ | 24     | $2 - 80$ | 2.99     |
| 10                                         | 2.29     | $2 - 41$ | 25     | $2 - 82$ | 3.01     |
| 11                                         | 2.36     | 2.48     | 30     | 2.91     |          |
| 12                                         | 2.41     | 2.55     | 35     | 2.98     |          |
| 13                                         | 2.46     | 2.61     | 40     | 3.04     |          |
| 14                                         | 2.51     | 2.66     | 45     | 3.09     |          |
| 15                                         | 2.55     | $2 - 71$ | 50     | $3 - 13$ |          |
| 16                                         | 2.59     | 2.75     | 60     | $3 - 20$ |          |
| 17                                         | $2 - 62$ | $2 - 79$ | 70     | $3 - 26$ |          |
| 18                                         | 2.65     | $2 - 82$ | 80     | 3.31     |          |
| 19                                         | 2.68     | 2.85     | 90     | 3.35     |          |
| 20                                         | 2.71     | 2.88     | 100    | 3.38     |          |

# **Séries Temporais**

**2.3** 

Define-se por Série Temporal, também chamada série cronológica ou histórica, um conjunto de observações de uma dada variável, ordenadas seqüencialmente no tempo, em geral em intervalos eqüidistantes (a cada minuto, a cada 15 minutos, horário, diário, semanal, mensal, trimestral, anual). Seja  $Z_t$  a representação do valor da variável aleatória Z no instante t, a série temporal pode ser descrita por  $Z_1, Z_2, ..., Z_T$ , onde T representa o tamanho da série ou o número de observações seriais da variável (Souza e Camargo, 2004). Segundo Morettin (2004), uma série temporal é um conjunto de observações compreendidas no tempo. Uma série temporal pode ser analisada no domínio do tempo ou no domínio da freqüência, no entanto neste trabalho será utilizada apenas a abordagem no domínio do tempo.

## **2.4 Processos Estocásticos**

Denomina-se processo estocástico uma família de variáveis aleatórias indexadas no tempo, ou seja, é uma família  $Z = \{Z(t), t \in T\}$  tal que, para cada  $T \in R$ ,  $Z(t)$ é uma variável aleatória.

Seja Z<sub>t</sub> um experimento repetido sob condições idênticas onde a cada experimento obtém-se um registro dos valores  $Z_t$  no tempo. Recebe o nome "ensemble" o conjunto de todos os registros possíveis. Cada registro particular é uma realização do processo. Deste modo, uma série temporal é uma realização ou função amostral de um determinado processo estocástico. (Souza e Camargo, 2004).

Um processo estocástico está estatisticamente determinado quando são conhecidas suas funções de distribuição de probabilidade conjuntas. No entanto, raramente isso ocorre, e tem-se apenas uma realização do processo estocástico (a série temporal observada), a partir da qual se deseja inferir todas as características do mecanismo gerador da série. Deste modo, a fim de superar essas dificuldades são consideradas duas restrições: Estacionariedade e Ergodicidade.

**. Estacionariedade:** Um processo estocástico é dito estacionário caso suas características sejam invariantes no tempo; caso contrário, o processo é dito não estacionário. A estacionariedade pode ser do tipo fraca (de segunda ordem) ou forte (estritamente estacionário).

A estacionariedade fraca ocorre quando a média, a variância e as covariâncias são constantes ao longo do tempo, deste modo, a mesma ocorre se, e somente se:

$$
i) E(Z_t) = \mu \quad \forall t
$$

$$
ii) Var(Z_t) = \sigma^2 \quad \forall t
$$

*iii*) Cov  $(Z_t, Z_{t+k}) = Cov(Z_{t-k}, Z_t) = \gamma_k$  não depende de t, mas apenas da distância entre os períodos (lag k).

Se o processo estocástico for gaussiano  $(Z_t)$  segue uma distribuição normal) e estacionário de segunda ordem, ele será estritamente estacionário, pois a distribuição normal é determinada unicamente em termos do primeiro e do segundo momento.

Na estacionariedade forte a forma da distribuição conjunta do processo permanece sem variação mediante uma translação no tempo (Medeiros, 2005). Diferentemente da estacionariedade fraca, esta versão é difícil de ser encontrada, tendo em vista que, em geral, não se consegue especificar a distribuição conjunta de um processo estocástico.

**. Ergodicidade:** Um processo é dito ergódico quando apenas uma realização do mesmo é suficiente para se obterem todas as estatísticas (Teorema Ergódico). Assim, todo processo ergódico também será estacionário, haja vista que uma realização de um processo não estacionário não poderá conter todas as informações necessárias para a especificação do processo.
# **Previsão de séries temporais**

Um dos objetivos mais importantes na análise de séries temporais é a previsão de valores futuros a partir das informações passadas e atuais. A previsão é essencial para o planejamento e controle de operação em uma variedade de áreas.

Ao estender a valores futuros prováveis o modelo de série temporal construído de forma a descrever os valores passados e o valor presente da variável, trata-se de uma análise que busca obter as características comportamentais sistemáticas da série, que visa apresentar uma descrição dos mecanismos da natureza aleatória do processo estocástico que gerou a série de valores passados e do valor presente. O estabelecimento da estrutura probabilística da realização amostral da variável proporcionará os meios para inferir conclusões sobre a probabilidade associadas a cada possível valor futuro da variável (Souza e Camargo, 2004).

Para que seja realizada a previsão é necessário definir um horizonte de "k" períodos de tempo futuro e o período de origem da previsão "t".

Deste modo a previsão denotada por  $\hat{Z}_t(k)$  é determinada a partir do valor esperado condicional de  $Z_{t+k}$  a partir dos valores passados:

$$
\hat{Z}_t(k) = E(Z_{t+k} | Z_t, Z_{t-1}, \ldots)
$$
\n(2.1)

onde

 $Z_{t+k}$  representa os valores a serem previstos para  $k = 1, 2,...$ 

Uma previsão dos valores futuros de uma série pode ser elaborada a partir de alguns métodos estatísticos, e estará caracterizada por sua origem, pelo número de passos-à-frente, por seu valor pontual e por uma medida da incerteza associada (em geral a variância). Independentemente da metodologia estatística que for aplicada é necessário formular um modelo matemático que seja capaz de representar o comportamento e as características da série. Há várias técnicas que podem ser empregadas na previsão de séries temporais, mais especificamente na previsão de carga elétrica, objeto desse estudo (Miranda, 2007).

Os modelos univariados utilizam somente os valores passados da própria série para explicar os valores futuros. Podem-se citar os métodos de decomposição, métodos de amortecimento exponencial e os modelos de Box & Jenkins.

Já os modelos de função de transferência (modelos causais); usam os valores passados da própria série a ser prevista e de outra(s) série(s) que seja(m) correlacionada(s), ou seja, uma série de saída está relacionada a uma ou mais séries. Por exemplo, para previsão da carga de energia elétrica pode-se usar o histórico e uma série de alguma variável meteorológica.

Existem também os modelos multivariados, utilizados para prever várias séries simultaneamente, e os modelos de inteligência artificial, que consistem em desenvolver algoritmos que sejam capazes de reproduzir tarefas que são realizadas por seres humanos e necessitam de cognição, como o raciocínio, a aprendizagem e o auto-aperfeiçoamento.

Apesar de toda essa gama de modelos, no presente estudo serão abordados apenas os modelos univariados, que em geral são aplicados para a previsão de séries temporais aplicados a dados de alta freqüência. De forma especial, serão apresentados os dois métodos univariados mais importantes: os métodos de amortecimento exponencial e o modelo de Box & Jenkins.

#### **2.5.1**

#### **Métodos de Amortecimento Exponencial**

O objetivo desta seção é apresentar de forma sucinta alguns conceitos relacionados aos principais métodos de amortecimento para a previsão de séries temporais. De forma especial, serão apresentados os dois métodos mais importantes de amortecimento: o método de Brown (séries não-sazonais) e o método de Winters (séries Sazonais).

Em situações mais gerais a série temporal pode apresentar tendência e sazonalidade. Para estes casos, os métodos de amortecimento exponencial disponibilizam uma variedade de alternativas para a modelagem do sinal da série temporal analisada, conforme ilustrado na figura abaixo:

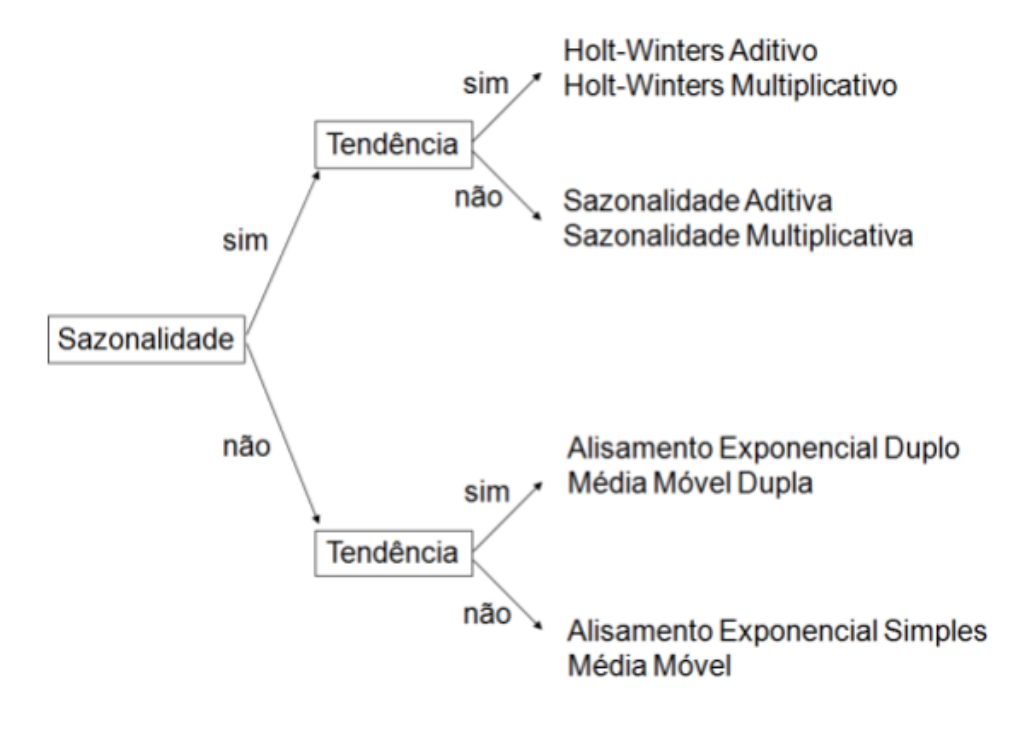

Figura 12: Métodos de Amortecimento Exponencial

# **2.5.1.1 Método de Amortecimento Exponencial Séries não Sazonais**

#### **Modelo Geral:**

Seja  $Z_t$  um processo estocástico. De forma geral  $Z_t$  pode ser definido como a soma de duas componentes não observáveis: o sinal ou nível médio  $\mu(t)$  e o ruído  $\epsilon(t)$ .

$$
Z_t = \mu(t) + \varepsilon_t \tag{2.2}
$$

O sinal é uma componente determinística que reflete as características da série temporal analisada, enquanto  $\varepsilon(t)$  é uma componente aleatória denominada ruído branco, normalmente distribuída, com valor esperado nulo, variância constante e não autocorrelacionada ( $\varepsilon_t = \text{Ruido} \{E(\varepsilon_t) = 0; Var(\varepsilon_t) = \sigma_{\varepsilon}^2\}$ onde os erros são independentes).

O valor esperado de  $Z_t$  é o sinal:

$$
E(Z_t) = \mu(t) \quad \forall \ t = 1, 2, \dots
$$

 $\mu(t)$ = Nível médio (Constante ou Horizontal, Linear, Quadrático).

#### **I) Modelo Constante:**

$$
\mu(t) = a_1 \quad \forall \quad t = 1, 2, \dots
$$

logo:

 $Z_t = a_1 + \varepsilon_t$  (2.3)

A previsão  $\tau$ -Passos-à-frente em T é dada por:

$$
\hat{Z}_T(\tau) = E\left(Z_{T+\tau} \middle| Z_T\right) = E\left(a_1 + \varepsilon_{T+\tau} \middle| Z_T\right) = \hat{a}_1(T)
$$

Existem alguns métodos para estimar a<sub>1</sub>, que serão apresentados em seguida:

#### **a) Método Ingênuo**

 $\hat{a}_1(T) = Z_T$  (último dado disponível)

#### **b) Método de Médias Móveis (tamanho N)**

$$
\hat{a}_1(T) = M_T = \frac{Z_{T-N+1} + \ldots + Z_{T-1} + Z_T}{N}
$$

onde

N representa um número inteiro escolhido de forma a minimizar

$$
S(N) = \sum_{t=1}^{T} \varepsilon_1^2(t)
$$

$$
\varepsilon_1(t) = Z_t - \hat{Z}_{t-1}(1)
$$
: erro de previsão 1-passo-à-frente

## **c) Método de Amortecimento Exponencial**

A partir do método de médias móveis tem-se a seguinte relação:

$$
\boldsymbol{M}_T = \frac{1}{N} \boldsymbol{Z}_T + \left(1 - \frac{1}{N}\right) \boldsymbol{M}_{T-1}
$$

Neste Método de Amortecimento Exponencial utiliza-se uma constante de amortecimento  $\alpha = \frac{1}{N} \in [0,1]$ . Assim, a expressão acima se transforma em:

$$
M_T = \alpha Z_T + (1 - \alpha) M_{T-1}
$$

Por substituições sucessivas:

$$
M_{T} = \alpha Z_{T} + \alpha (1 - \alpha) Z_{T-1} + \alpha (1 - \alpha)^{2} Z_{T-2} + ... + (1 - \alpha)^{T} M_{0}
$$

# **II)Modelo Linear:**

$$
\mu(t) = a_1 + a_2 t \quad \forall t = 1, 2, ...
$$

Logo:

$$
Z_t = a_1 + a_2 t + \varepsilon_t \tag{2.4}
$$

A previsão τ-Passos-à-frente em T é dada por:

$$
\hat{Z}_T(\tau) = E\left(Z_{T+\tau} \bigg| Z_T\right) = E\left(a_1 + a_2(T+\tau) + \varepsilon_{T+\tau} \bigg| Z_T\right) = \hat{a}_1(T) + \hat{a}_2(T)[T+\tau]
$$

Em seguida serão apresentados os métodos para estimação de  $a_1$  e  $a_2$ :

# **a) Mínimos Quadrados Ordinários (MQO)**

a1 e a2 são escolhidos de maneira a minimizar a soma dos quadrados dos erros (SQE):

$$
SQE = \sum_{t=1}^{T} \varepsilon_t^2 = \sum_{t=1}^{T} \left[ Z_t - (a_1 + a_2 t) \right]^2
$$

#### **b) Método de Médias Móveis Duplas**

$$
M_T^{[2]} = \frac{M_T + M_{T-1} + \dots + M_{T-N+1}}{N}
$$

$$
\hat{a}_1(T) = 2\underbrace{E(M_T)}_{M_T} - \underbrace{E(M_T^{[2]})}_{M_T^{[2]}}
$$

$$
\hat{a}_2(T) = \frac{2}{(N-1)} \left[ \underbrace{E(M_T)}_{M_T} - \underbrace{E(M_T^{[2]})}_{M_T^{[2]}} \right]
$$

onde:

$$
E(M_T) = a_1(T) - \frac{N-1}{2}a_2(T); E(M_T^{[2]}) = a_1(T) - (N-1)a_2(T)
$$

#### **c) Método de Amortecimento Exponencial**

$$
M_T = \alpha Z_T + (1 - \alpha) M_{T-1}
$$
  

$$
M_T^{[2]} = \alpha M_T + (1 - \alpha) M_{T-1}^{[2]}
$$

 $\hat{a}_1(T)e\hat{a}_2(T)$  são obtidos pelas equações acima e  $\alpha \in [0,1]$  representa a constante de amortecimento.

## **III) Modelo Quadrático:**

$$
\mu(t) = a_1 + a_2t + a_3t^2 \quad \forall t = 1, 2, ...
$$

logo:

$$
Z_t = a_1 + a_2 t + a_3 t^2 + \varepsilon_t \tag{2.5}
$$

A previsão τ-Passos-à-frente em T é dada por(com origem transladada para T=0):

$$
\hat{Z}_T(\tau) = E\left(Z_{T+\tau} \bigg| Z_T\right) = E\left(a_1 + a_2\tau + a_3\tau^2 + \varepsilon_r \bigg| Z_T\right) = \hat{a}_1(T) + \tau \,\hat{a}_2(T) + \tau^2 \hat{a}_3(T)
$$

Os métodos de estimação de a<sub>1</sub>, a<sub>2</sub> e a<sub>3</sub> são:

# **a) Modelo de Regressão Quadrática (Versão Quadrática do MQO)**

# **b) Método de Médias Móveis Triplas**

$$
M_T^{[3]} = \frac{M_T^{[2]} + M_{T-1}^2 + \dots + M_{T-N+1}^{[2]}}{N}
$$

Os estimadores são obtidos de forma análoga ao que foi apresentado anteriormente:

$$
\hat{a}_i(T) = f_i \big[ M_T, M_T^{[2]}, M_T^{[3]} \big]; i = 1, 2, 3
$$

#### **c) Método de Amortecimento Exponencial**

$$
M_{T} = \alpha Z_{T} + (1 - \alpha) M_{T-1};
$$
  
\n
$$
M_{T}^{[2]} = \alpha M_{T} + (1 - \alpha) M_{T-1}^{[2]};
$$
  
\n
$$
M_{T}^{[3]} = \alpha M_{T}^{[2]} + (1 - \alpha) M_{T-1}^{[3]}
$$

$$
\mu(t) = a_1 + a_2 t \quad \forall t = 1, 2, ...
$$

logo:

$$
Z_t = a_1 + a_2 t + \varepsilon_t \tag{2.6}
$$

A equação acima representa o modelo linear sugerido por Holt. Considerase a utilização de duas constantes de amortecimento, uma para o nível  $a_1$ (constante  $\alpha$ ) e uma para o crescimento  $a_2$ (constante  $\beta$ ), onde  $0 \leq \alpha \leq 1$ ;  $0 \leq \beta \leq 1$ .

A previsão τ-Passos-à-frente em T é dada por (com origem Transladada para  $T=0$ :

$$
\hat{Z}_T(\tau) = E\left(Z_{T+\tau} \bigg| Z_T\right) = E\left(a_1 + a_2\tau + \varepsilon_\tau \bigg| Z_T\right) = \hat{a}_1(T) + \tau \hat{a}_2(T)
$$

A atualização dos parâmetros é feita do seguinte modo:

$$
\hat{a}_1(T) = \alpha Z_T + (1 - \alpha) [\hat{a}_1(T - 1) + \hat{a}_2(T - 1)]
$$
  

$$
\hat{a}_2(T) = \beta [\hat{a}_1(T) - \hat{a}_1(T - 1)] + (1 - \beta) \hat{a}_2(T - 1)
$$

Existe também a Previsão com crescimento amortecido (*Damped Trend*). (Souza, 1983).

## **2.5.1.2**

# **Métodos de Amortecimento Exponencial Séries Sazonais**

Quando se trata de Método de Amortecimento Exponencial aplicado a uma série sazonal, deve-se modelar a sazonalidade. Isto pode ser feito a partir de Fatores Sazonais ou de Funções Trigonométricas.

Nesta abordagem existem os modelos aditivos, que em geral são usados em séries homocedásticas (variância constante ao longo do tempo) e os modelos multiplicativos, geralmente utilizados em séries heterocedásticas (variância cresce ao longo do tempo).

. Modelo Aditivo: 
$$
Z_t = \mu(t) + \rho_t + \varepsilon_t
$$

. Modelo Multiplicativo:  $Z_t = \mu(t)\rho_t + \varepsilon_t$ 

Em seguida serão apresentados alguns padrões típicos:

#### **a) Modelo Horizontal Sazonal**

Para efeito apenas de ilustração, será abordado o modelo constante sazonal multiplicativo, dado por:

$$
Z_t = a_1 \rho_t + \varepsilon_t \tag{2.7}
$$

A previsão τ-Passos-à-frente em T é dada por:

$$
\hat{Z}_T(\tau) = E\left(Z_{T+\tau} \bigg| Z_T\right) = \hat{a}_1(T) \hat{\rho}_{T+\tau}(T)
$$

onde:

 $\hat{a}_1(T)$ : Estimador de a<sub>1</sub> no instante T;

 $\hat{\rho}_{T+\tau}(T)$ : Estimador de  $\rho_{T+\tau}$  no instante T.

 A atualização dos parâmetros ocorre de forma sequencial (Amortecimento Exponencial):

$$
\hat{a}_1(T) = \alpha \left[ \frac{Z_T}{\hat{\rho}_{m(T)+kS}(T-1)} \right] + (1-\alpha)\hat{a}_1(T-1)
$$

$$
\hat{\rho}_{m(T)+kS}(T) = \gamma \left[ \frac{Z_T}{\hat{a}_1(T)} \right] + (1-\gamma) \hat{\rho}_{m(T)+kS}(T-1)
$$

onde:

 $m(T)$ : "mês" correspondente ao instante T;  $m(T) \in [0,1,...,S]$ ;

$$
\left[\frac{Z_T}{\hat{\rho}_{m(T)+kS}(T-1)}\right]
$$
: Estimador "instantâneo" de a<sub>1</sub> no instante T;  

$$
\left[\frac{Z_T}{\hat{a}_1(T)}\right]
$$
: Estimador "instantâneo" de  $\rho_{T+kS}$  no instante T;  

$$
\hat{\rho}_j(T) = \hat{\rho}_j(T-1); j = 1,2,...,S; j \neq m(T)
$$

De forma geral encontra-se amplamente utilizada na literatura a Normalização dos Fatores Sazonais:

$$
\sum_{j=1}^S \hat{\rho}_j(T) = S
$$

. Inicialização:  $\hat{a}_1(0)e \hat{\rho}_j(0)deZ_T = (Z_1,...,Z_T)$ 

 $1^{\circ}$  Passo: Médias "anuais";  $\overline{Z}_{(j)}$ ;  $j = 1,...,J$ , conforme abaixo:

$$
Z_1 \t Z_2 \t ... Z_s \t \overline{Z}_{(1)}
$$
  
\n
$$
Z_{S+1} \t Z_{S+2} \t ... Z_{2S} \t \overline{Z}_{(2)}
$$
  
\n... ... ... ...  
\n
$$
Z_{JS-(S-1)} \t Z_{JS-(S-2)} \t Z_{JS} \t \overline{Z}_{(J)}
$$

onde:

$$
\overline{Z}_{(J)} = \frac{1}{S} \sum_{i=1}^{S} Z_{jS-(S-i)};
$$

$$
J = T/_{S}
$$

46

2° Passo: Cálculo dos fatores sazonais grosseiros:

$$
\begin{cases}\nC_1 = \frac{Z_1}{\overline{Z}_{(1)}} & C_2 = \frac{Z_2}{\overline{Z}_{(1)}} & \dots C_S = \frac{Z_S}{\overline{Z}_{(1)}} \\
C_{S+1} = \frac{Z_{S+1}}{\overline{Z}_{(2)}} & C_{S+2} = \frac{Z_{S+2}}{\overline{Z}_{(2)}} & \dots C_{2S} = \frac{Z_{2S}}{\overline{Z}_{(2)}} \\
\vdots & \vdots & \ddots & \vdots \\
C_{JS-(S-1)} = \frac{Z_{JS-(S-1)}}{\overline{Z}_{(J)}} & C_{JS-(S-2)} = \frac{Z_{JS-(S-2)}}{\overline{Z}_{(J)}} & \dots C_{JS} = \frac{Z_{JS}}{\overline{Z}_{(J)}}\n\end{cases}
$$

#### 3° Passo: Média dos quocientes sazonais de um mesmo mês:

$$
C_j^* : j = 1, 2, ..., S
$$
  
\n
$$
C_1^* = \frac{|C_1 + C_{S+1} + ... + C_{JS-(S-1)})}{J}
$$
  
\n
$$
C_2^* = \frac{|C_2 + C_{S+2} + ... + C_{JS-(S-2)})}{J}
$$
  
\n
$$
C_S^* = \frac{[C_S + C_{2S} + ... + C_{JS}]}{J}
$$

4° Passo: Valores Iniciais:

$$
\hat{a}_1(0) = \overline{Z}(1); \hat{\rho}_j(0) = C_j^*; j = 1, 2, ..., S
$$

#### **b) Método de Winters**

Representa uma extensão do modelo sazonal horizontal apresentado anteriormente, onde o nível médio da série segue um modelo linear com três hiperparâmetros  $(\alpha, \beta, \gamma)$ :

$$
Z_t = (a_1 + a_2 t) \cdot \rho_t + \varepsilon_t \tag{2.8}
$$

A atualização dos parâmetros ocorre de forma sequencial a partir dos seguintes estimadores no instante  $T - 1$ " :

$$
\hat{a}_1(T-1), \hat{a}_2(T-1), \hat{\rho}_j(T-1)J = 1, 2, ..., S
$$

Assim como no caso do modelo horizontal sazonal, é utilizado o amortecimento exponencial para atualização "on line" dos diversos parâmetros do modelo  $(a_1, a_2, \rho_1, \rho_2, \ldots, \rho_s)$  e também é um procedimento heurístico, ou seja, as equações de atualização são obtidas de uma forma puramente intuitiva. Em seguida são apresentadas as equações sugeridas por Winters para atualização do nível, da inclinação e dos fatores sazonais:

**(i) Nível:**  $\hat{a}_1(T)$ 

$$
\hat{a}_1(T) = \alpha \left[ \frac{Z_T}{\hat{\rho}_{m(T)+kS}(T-1)} \right] + (1-\alpha) [\hat{a}_1(T-1) + \hat{a}_2(T-1)]
$$

**(ii) Tendência:**  $\hat{a}_2(T)$ 

$$
\hat{a}_2(T) = \beta \left[ \hat{a}_1(T) - \hat{a}_1(T-1) \right] + (1 - \beta) \hat{a}_2(T-1)
$$

**(iii) Fatores Sazonais:**  $\hat{\rho}_{m(T)+kS}^*(T)$ 

$$
\hat{\rho}_{m(T)+kS}^*(T) = \gamma \left[ \frac{Z_T}{\hat{a}_1(T)} \right] + (1-\gamma) \hat{\rho}_{m(T)+kS}(T-1)
$$

onde:

 $\hat{a}_1(T-1)$ : Estimador do nível no instante T-1;

.  $\hat{a}_2(T-1)$ : Estimador da inclinação no instante T-1;

 $\hat{\rho}_{j+ks}(T-1)$ : Estimador do "j-ésimo" fator sazonal (e seus múltiplos sazonais  $j + S, j + 2S,...$ ;  $j = 1,2,...S$ ; disponível no instante T-1;

- $\alpha \in [0,1]$ : Constante de amortecimento do Nível;
- . *m*(*T*): é o "mês" correspondente ao instante *T* ; *m*(*T*)  $\in$  [1,2,...,*S*] *e k* = 0,1,2,...
- .  $\beta \in [0,1]$ : Constante de amortecimento da Inclinação;
- .  $\gamma \in [0,1]$ : Constante de amortecimento dos fatores sazonais;

$$
\hat{\rho}_{j+kS}^*(T) = \hat{\rho}_{j+kS}^*(T-1); j = 1,2,\ldots,S; j \neq m(T).
$$

A previsão  $\tau$ -Passos-à-frente em T é dada por (com origem Transladada para  $T=0$ :

$$
\hat{Z}_T(\tau) = E\left(Z_{T+\tau} \middle| Z_T\right) = [\hat{a}_1(T) + \hat{a}_2(T)]\hat{\rho}_{m(T+\tau)}(T)
$$
  
. Normalização: 
$$
\hat{\rho}_J(T) = \left[\frac{\hat{\rho}_J^*(T)}{\sum_{j=1}^S \hat{\rho}_J^*(T)}\right].S
$$

Em relação à inicialização do método, ou seja, dos valores iniciais de  $\hat{a}_1(0)$  ou  $\hat{a}_2(0)$  e  $\hat{p}_j(0)$ ;  $j = 1, 2, \dots S$ ; Winters sugere o seguinte procedimento:

Sejam os primeiros JS dados de uma série temporal  $Z_T$ . Se  $\overline{Z}_{(j)}$ ; *j* = 1,2,..., *J* são as médias "anuais", então:

$$
\hat{a}_2(0) = \left[ \overline{Z}_{(J)} - \overline{Z}_{(1)} \right] / \left[ (J-1) \right] S
$$

$$
\hat{a}_1(0) = \overline{Z}_{(1)} - \frac{(S+1)}{2} \hat{a}_2(0)
$$

Com relação aos fatores sazonais, Winters propõe que os quocientes sazonais  $C_t$  sejam definidos pela seguinte relação:

$$
C_t = Z_t / \{ \overline{Z}_{(i)} - [(S+1)/2 - m(t)] \hat{a}_2(0) \}; t = 1, 2, ..., JS \text{ , onde } i = 1, 2, ..., J \text{ é o}
$$

"ano" correspondente ao instante *t* .

Daí para frente, o procedimento é idêntico ao que foi adotado para o Modelo Horizontal.

#### **c) Modelo Sazonal Aditivo**

Representa a versão aditiva do modelo de Winters, onde  $Z_t$  é modelado pela seguinte equação:

$$
Z_t = a_1 + a_2 t + \rho_t + \varepsilon_t \tag{2.9}
$$

As equações de atualização para este modelo são:

**(i) Nível:**  $\hat{a}_1(T)$ 

$$
\hat{a}_1(T) = \alpha \big[ Z_t - \hat{\rho}_{m(T)+kS}(T-1) \big] + (1-\alpha) \big[ \hat{a}_1(T-1) + \hat{a}_2(T-1) \big]
$$

**(ii) Tendência:**  $\hat{a}_2(T)$ 

$$
\hat{a}_2(T) = \beta [\hat{a}_1(T) - \hat{a}_1(T-1)] + (1-\beta)\hat{a}_2(T-1)
$$

**(iii) Fatores Sazonais:**  $\hat{\rho}_{m(T)+kS}^{*}(T)$ 

$$
\hat{\rho}_{m(T)+kS}^{*}(T) = \gamma [Z_{t} - \hat{a}_{1}(T)] + (1-\gamma)\hat{\rho}_{m(T)+kS}(T-1)
$$

$$
\hat{\rho}_{j+ks}^*(T) = \hat{\rho}_{j+ks}^*(T-1), j = 1,2,\ldots,S; j \neq m(T)
$$

. Normalização dos Fatores:  $\hat{\rho}_{j+ks}(T) = \hat{\rho}_{j+ks}^*(T) - \sum_{j=1}^s \hat{\rho}_{j+ks}^*(T)$ *S j*  $\hat{\rho}_{j+kS}^*(T)$  =  $\hat{\rho}_{j+kS}^*(T)$  –  $\sum \hat{\rho}_{j+kS}^*(T)$  /  $S$ 1  $\hat{\rho}_{i+ks}(T) = \hat{\rho}_{i+ks}^*(T) - \sum \hat{\rho}_{i+ks}^*(T)$ 

A partir da normalização exposta acima, nota-se que para os modelos aditivos a seguinte relação é válida:

$$
\sum_{j=1}^S \hat{\rho}_{j+kS}(T) = 0.
$$

A inicialização do método pode ser encontrada no capítulo 5 de Montgomery & Johnson, onde sugerem um procedimento de mínimos quadrados ordinários que permite a estimação direta dos S+2 parâmetros, ou seja,  $\left[\hat{a}_1(0), \hat{a}_2(0), \hat{\rho}_1(0), \ldots, \hat{\rho}_s(0)\right]$  a partir dos "j-ésimos" dados iniciais da série.

# **2.5.2**

## **Modelos de Box & Jenkins**

Em seguida será apresentado o modelo de Box & Jenkins que surgiu na década de 1970, tendo como base a teoria Geral de Sistemas Lineares.

Seja um Processo Estocástico *W<sub>t</sub>* obtido pela passagem de um processo ruído branco (variáveis aleatórias com média nula e mutuamente independentes) através de um filtro linear, isto é:

$$
W_t = \sum_{k=0}^{\infty} \psi_k a_{t-k}
$$
 (2.10)

Segundo Box & Jenkins, o filtro linear, representado por um polinômio infinito, pode ser definido pelo quociente entre dois polinômios finitos sob algumas restrições, conforme abaixo:

$$
\psi_k = \frac{\theta_q(B)}{\phi_p(B)}
$$

PUC-Rio - Certificação Digital Nº 1021482/CA PUC-Rio - Certificação Digital Nº 1021482/CA Assim, os modelos de Box & Jenkins são dados por:

$$
\phi_p(B)W_t = \theta_q(B)a_t \tag{2.11}
$$

onde:

. Os polinômios  $\phi$ ( $\phi$ ) e  $\theta$ ( $\phi$ ), que denotam os parâmetros do modelo, são do tipo  $P(X) = 1 - C_1 X - C_2 X^2 - \ldots - C_k X^k$  de graus p e q respectivamente;

. "*B*" Representa o operador de retardo com o seguinte efeito sobre uma variável discreta:  $B^k W_t = W_{t-k}$ .

Segundo Box & Jenkins, o modelo apresentado em (2.11) é denominado ARMA (p,q), que representa uma combinação de termos "auto-regressivos" e de "médias móveis" (Auto Regressive Moving Average). Este modelo pode ser reescrito como:

$$
W_t = \theta_q(B). \phi_p^{-1}(B)a_t \tag{2.12}
$$

sendo:

$$
\theta_q(B) = 1 - \theta_1 B - \theta_2 B^2 - \dots - \theta_q B^q \implies MA(q) \quad \text{ou } ARMA(0, q)
$$

$$
\phi_p(B) = 1 - \phi_1 B - \phi_2 B^2 - \dots - \phi_p B^p \implies AR(p) \quad \text{ou} \quad ARMA(p,0)
$$

O modelo descrito em (2.12) também pode ser escrito como:

$$
W_t = \phi_1 W_{t-1} + \dots + \phi_p W_{t-p} + a_t - \theta_1 a_{t-1} - \dots - \theta_q a_{t-q}
$$
\n(2.13)

onde:  $\phi$  e  $\theta$  denotam os parâmetros do modelo e  $a_t$  é um ruído branco, de um processo estocástico Gaussiano com média nula, variância constante e não autocorrelacionado:

$$
E(a_t) = E(a_{t+k}) = 0 \quad \forall t \tag{2.14}
$$

$$
E\left(a_t^2\right) = \sigma_a^2 \quad \forall t \tag{2.15}
$$

$$
Cov(a_t, a_{t+k}) = Cov(a_{t+m}, a_{t+m+k}) = 0 \quad \forall m
$$
\n(2.16)

A equação (2.13) representa uma ampla classe de modelos denominados ARMA(p,q), onde p representa a ordem de defasagem do termo autoregressivo e q a ordem de defasagem do termo de média móvel. Por exemplo, para p=1 e q=0 tem-se o modelo autoregressivo de primeira ordem ou AR(1), no qual o valor da série no instante t depende somente do valor da série no instante t-1:

$$
W_t = \phi_1 W_{t-1} + a_t \tag{2.17}
$$

Lembrando que  $B^k W_t = W_{t-k}$ , a equação acima pode ser escrita como  $(1 - \phi_1 B)W_t = a_t$ . Fazendo p=0 e q=1 tem-se o modelo média móvel de primeira ordem ou MA(1), no qual o valor da série no instante t é a combinação linear dos ruídos brancos em t e t-1:

$$
W_t = a_t - \theta_1 a_{t-1} \Rightarrow W_t = (1 - \theta_1 B)a_t \tag{2.18}
$$

Fazendo p=1 e q=1 obtém-se um o modelo autoregressivo - média móvel ARMA(1,1), cuja equação é apresentada a seguir:

$$
W_t = \phi_1 W_{t-1} + a_t - \theta_1 a_{t-1} \Rightarrow (1 - \phi_1 B) W_t = (1 - \theta_1 B) a_t
$$
\n(2.19)

Os três modelos supracitados são apenas exemplos da ampla família de modelos ARMA(p,q). Para se aplicar a metodologia de Box & Jenkins, a série em estudo deve ser pelo menos estacionária de segunda ordem, ou seja, a série tem que ter média, variância e covariância finitas e constantes.

Serão apresentadas em seguida as funções de autocovariância e autocorrelação, que servem para identificar a ordem de um modelo ARIMA, conforme segue abaixo:

. **Função de Autocovariância**: é uma função que relaciona a covariância de Z<sub>t</sub> com seu valor Z<sub>t+k</sub>, que representa uma defasagem de k intervalos de tempo. Esta função é definida por:

$$
\gamma_K = Cov(Z_t, Z_{t+k}) = E[(Z_t - \mu)(Z_{t+k} - \mu)]
$$
\n
$$
\gamma_K = \int_{-\infty-\infty}^{+\infty+\infty} (Z_t - \mu)(Z_{t+k} - \mu)P(Z_t, Z_{t+k})dZ_t dZ_{t+k}
$$
\n(2.20)

onde:

 $P(Z_t, Z_{t+k})$ : é a função de densidade de probabilidade (f.d.p) conjunta das variáveis aleatórias  $Z_t$  e  $Z_{t+k}$ ;

 $\mu$ : é a média do processo.

A partir de uma série dada, pode-se obter um estimador amostral não tendencioso da autocovariância (que é a autocovariância amostral) dado por:

$$
\hat{\gamma} = \frac{1}{T} \sum_{t=1}^{T-k} \left( Z_t - \overline{Z} \right) \left( Z_{t+k} - \overline{Z} \right) k = 1, 2, ..., j \tag{2.21}
$$

Onde:  $\overline{Z} = \frac{1}{T} \sum_{t=1}^{T}$  $Z = \frac{1}{T} \sum_{t=1}^{T} Z_t$ 1  $\frac{1}{T} \sum_{t=1}^{T} Z_{t}$  representa a média amostral de  $Z_{t}$ .

É ideal observar que a função de autocovariância é uma função par; deste modo, para todo inteiro k, tem-se  $\gamma_k = \gamma_{-k}$ . Consequentemente basta determinar  $\gamma_k$ apenas para  $k \geq 0$ .

. **Função de Autocorrelação**: Representa a autocovariância padronizada. É utilizada para medir o comprimento e a memória de um processo. A autocorrelação de defasagem k é definida como:

$$
\rho_k = \frac{\gamma_k}{\gamma_0} = \frac{Cov(Z_t, Z_{t+k})}{\sqrt{Var(Z_t)Var(Z_{t+k})}}
$$
\n(2.22)

onde:

 $v_0 = Var(Z_t) = Var(Z_{t+k})$ : Representa a Variância do processo;

 $\beta$ <sub>0</sub> = 1,  $\rho$ <sub>k</sub> =  $\rho$ <sub>-k</sub> (também representa uma função par).

O exame de estacionaridade pode ser realizado observando-se a Função de Autocorrelação ( $\rho_k$ ) ou FAC da série temporal investigada. A referida função é estimada por:

$$
\hat{\rho}_k = \frac{\hat{\gamma}_k}{\hat{\gamma}_0} = \frac{\sum_{t=1}^{T-k} (Z_t - \overline{Z})(Z_{t+k} - \overline{Z})}{\sum_{t=1}^{T} (Z_t - \overline{Z})^2}, k = 0,1,2,... \tag{2.23}
$$

onde:

.T é o número de observações da série temporal investigada;

. *Z* é a média da série temporal;

. k é a defasagem (lag) da autocorrelação.

Existe também a Função de Autocorrelação Parcial, que consiste em medir a correlação entre duas observações seriais  $Z_t$  e  $Z_{t+k}$ , eliminando a dependência dos termos intermediários,  $Z_{t+1}$ ,  $Z_{t+2}$ ,..., $Z_{t+k-1}$ . Esta função apresenta a seguinte representação (Souza e Camargo, 2004):

$$
\phi_{kk} = Cor(Z_t, Z_{t+k} | Z_{t+1},...,Z_{t+k-1})
$$
\n(2.24)

A função de autocorrelação – FAC ( $\rho_k$ ), em conjunto com a função de autocorrelação parcial – FACP ( $\phi_{kk}$ ), também é útil na identificação do grau dos polinômios dos termos AR e MA, ou seja, na determinação de p e q na equação (2.12).

Segundo Box & Jenkins (1976) para se obter uma boa estimativa da função de autocorrelação são necessárias no mínimo 50 observações, e as autocorrelações amostrais devem ser calculadas para  $k = 0, 1, ..., j$ , onde  $j \leq \binom{n}{4}$ .

Na Figura 13 encontram-se gráficos representativos de alguns padrões comportamentais das funções de autocorrelação e autocorrelação parcial para diferentes valores de p e q. Comparando-se as características teóricas da FAC e da FACP ilustradas na Figura 13 com as estimativas destas funções, obtidas com base na série temporal investigada, pode-se identificar o padrão teórico mais semelhante ao observado e assim determinar a ordem do modelo que melhor

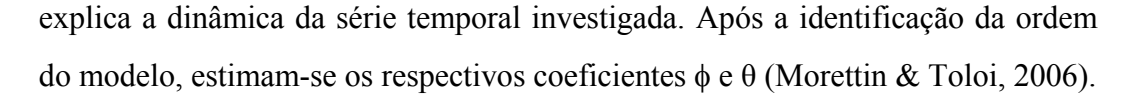

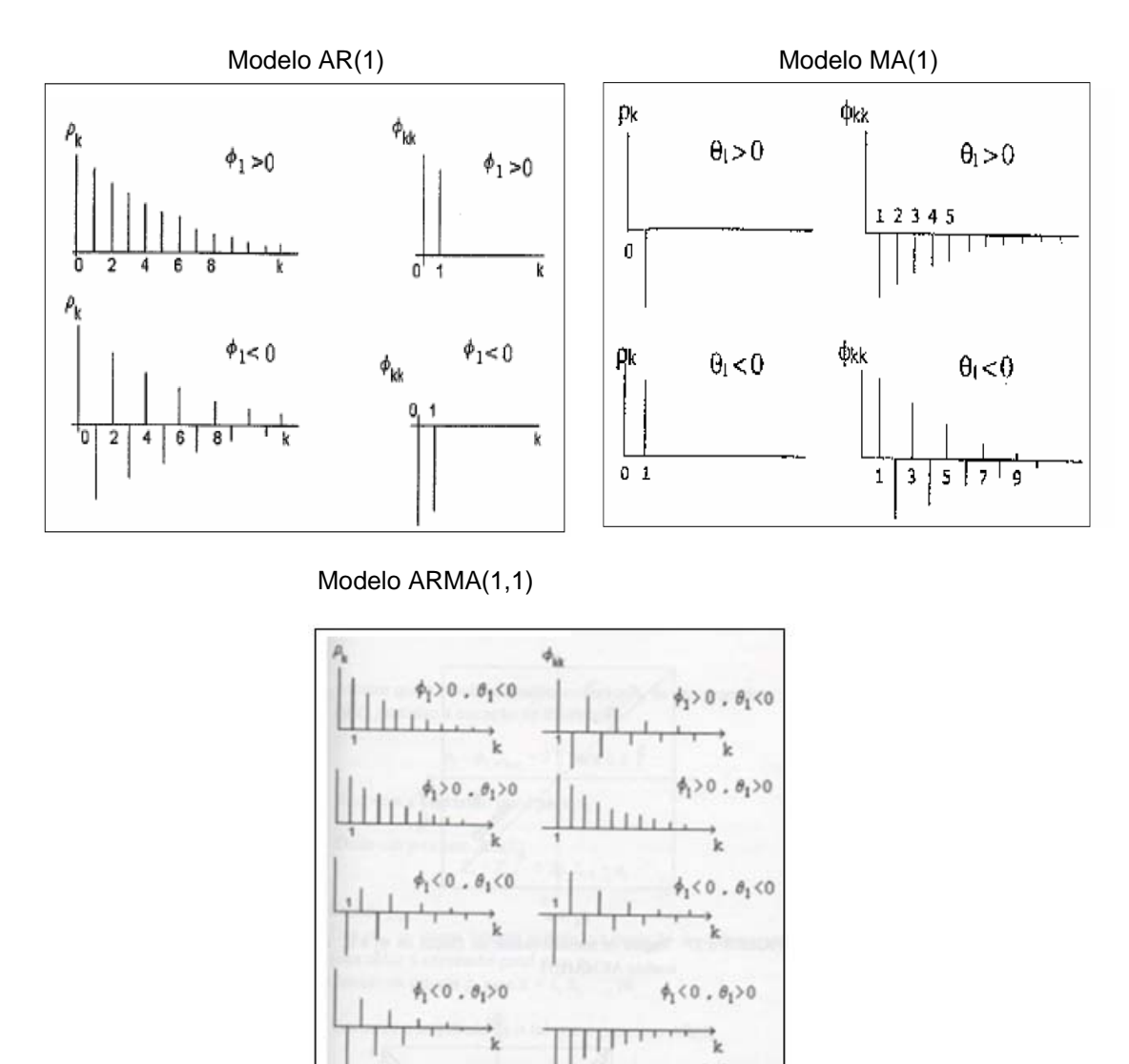

#### Figura 13 Padrões teóricos da FAC e da FACP Fonte: Souza & Camargo, 2004

Se a série temporal em estudo apresentar uma componente de tendência, então o processo estocástico gerador da série é não estacionário. Neste caso a série deve passar por d diferenças simples para tornar-se estacionária, condição básica

 $\theta_1$  > 0

陈  $- \theta_1$ ] < 0

 $1 > 0$  $\theta$ 

 $[ $\phi_1 - \theta_1$ ] < 0$  $\mathbf k$ 

para a aplicação da metodologia Box & Jenkins. Por exemplo, para remover uma tendência linear basta tomar a primeira diferença da série  $(d=1)$ :

$$
\Delta z = z_t - z_{t-1} \tag{2.25}
$$

Em algumas situações pode ser necessário tomar a segunda diferença (d=2):

$$
\Delta^2 z = z_t - 2z_{t-1} + z_{t-2} \tag{2.26}
$$

Neste caso, a metodologia Box & Jenkins é aplicada na série resultante das diferenciações e o modelo é denominado autoregressivo – média móvel – integrado ou ARIMA (p,d,q), onde d representa a ordem das diferenças simples:

$$
\left(1 - \phi_1 B - \dots - \phi_p B^p\right) \left(1 - B\right)^d z_t = \left(1 - \theta_1 B - \dots - \theta_q B^q\right) a_t
$$
\n(2.27)

Como antes, a identificação das ordens dos termos auto-regressivos p e de médias móveis q baseia-se na análise do perfil das FAC e FACP, porém da série obtida após as d diferenciações. O modelo ainda pode ser adaptado para ser aplicável em séries sazonais. No caso geral, as séries temporais podem apresentar componentes sazonais e não sazonais. Neste caso, o processo estocástico pode ser descrito pelo modelo SARIMA $(p,d,q)(P,D,Q)$ <sub>s</sub> expresso pela seguinte equação:

$$
(1 - \phi_1 B - \dots - \phi_p B^p)(1 - \phi_1 B^S - \dots \phi_p B^{PS})(1 - B^S)^p (1 - B^d)_{z_t} = (1 - \phi_1 B - \dots - \theta_q B^q)(1 - \phi_1 B^S - \dots - \phi_q B^{QS})_{z_t}
$$
 (2.28)

onde

.p e q são, respectivamente, os graus dos polinômios das partes autoregressiva e de média móvel da componente não sazonal;

.P e Q são, respectivamente, os graus dos polinômios das partes autoregressiva e de média móvel da componente sazonal;

.d é a ordem das diferenças simples para remover a tendência da série;

.D é a ordem das diferenças sazonais para remover a sazonalidade;

.S é o período sazonal, por exemplo, para séries discretizadas mensalmente  $S=12$ ;

 $\phi$  e  $\theta$  são, respectivamente, os coeficientes das partes autoregressiva e de média móvel da componente não sazonal;

 $\Phi$  e  $\Theta$  são, respectivamente, os coeficientes das partes autoregressiva e de média móvel da componente sazonal;

A diferenciação sazonal visa remover a sazonalidade da série. Dado o período sazonal S, a diferenciação sazonal é:

$$
\Delta_S^D z_t = z_t - z_{t-S} \tag{2.29}
$$

No modelo SARIMA(p,d,q)(P,D,Q)s, a metodologia Box & Jenkins é aplicada na série supostamente estacionária e sem sazonalidade resultante das diferenciações simples e sazonais.

Taylor (2010) apresenta uma adaptação do modelo  $SARIMA(p,d,q)(P,D,Q)$  na qual são representados os três padrões de sazonalidade (intra-diária, intra-semanal e intra-anual) presentes nas séries horárias de carga, conforme ilustrado a seguir para um  $SARIMA(p,d,q)(P_1,0,Q_1)s_1(P_2,0,Q_2)s_2(P_3,0,Q_3)s_3$ 

$$
(1-\beta B^3...\beta B^2)(1-\beta B^3-...\beta B^2)^{1-\Omega}B^2-...\beta B^2^{2}\left(1-\beta B^3-...\beta B^3\right)(1-B^3)\left(1-B^2\right)\left(1-\beta B^3-...\beta B^2\right)\left(1-\beta B^2-...\beta B^2\right)\left(1-\beta B^3-...\beta B^2\right)\left(1-\beta B^3-...\beta B^2\right)\left(1-\beta B^2-...\beta B^2\right)\left(1-\beta B^2-...\beta B^2\right)\left(1-\beta B
$$

onde

. P<sub>1</sub>, P<sub>2</sub> e P<sub>3</sub> são as ordens dos polinômios sazonais de periodicidade  $S_1$ ,  $S_2$  e  $S_3$  na parte autorregressiva.

.  $Q_1$ ,  $Q_2$  e  $Q_3$  são as ordens dos polinômios sazonais de periodicidade  $S_1$ ,  $S_2$  e  $S_3$ na parte média móvel.

.  $\phi$ ,  $\phi$ ,  $\theta$ ,  $\Theta$ ,  $\psi$ ,  $\Lambda$ ,  $\Omega$ ,  $\Gamma$  são coeficientes a serem estimados.

Um bom exemplo da aplicação deste modelo ARIMA com três ciclos sazonais é o estimado por Taylor (2010) para a série de carga da França com valores a cada meia-hora. A partir de uma série histórica para o período de seis anos completos de 2001 até 2006 na qual os feriados e dias atípicos foram previamente substituídos por dias típicos, obtendo o seguinte modelo:

 $(1 - 0,39B - 0,62B^2 + 0,02B^3)(1 - 0,66B^{48} - 0,12B^{96} - 0,09B^{144})(1 - 0,62B^{336} - 0,02B^{144})$  $0.05B^{1008}$ x (1 - 0,26B<sup>17742</sup> - 0,17B<sup>2x17742</sup> – 0,21B<sup>3x17742</sup>)(y<sub>t</sub> - 49,424 - 0,06t)  $= (1 + 0.68B + 0.14B^{2} + 0.07B^{3})(1 - 0.34B^{48} - 0.12B^{96} - 0.09B^{144})(1 - 0.55B^{336} - 0.09B^{144})$  $0.01B^{1008}$  $a<sub>t</sub>$ 

Note que ao invés de diferenciar a série para retirar a tendência, o modelo acima trabalha com a diferença entre a série observada z<sub>t</sub> e a tendência linear definida por  $49.424 + 0.06t$ .

Em qualquer modelo da família Box & Jenkins, a identificação das ordens dos termos auto-regressivos (p e P) e de médias móveis (q e Q) baseia-se na análise do perfil da FAC e da FACP. A FAC também mostrará se há componente sazonal, o que pode ser observado quando esta segue um padrão periódico de picos e depressões.

A FAC e a FACP tem comportamentos teóricos conhecidos, entretanto na prática, como estas funções são estimadas, a análise dos gráficos da FAC e da FACP amostrais pode ser uma tarefa difícil, o que compromete a identificação precisa da ordem do modelo. A incorporação de coeficientes adicionais (modelos de maior ordem) melhora o grau de ajustamento, reduzindo a soma dos quadrados dos resíduos, no entanto, ressalta-se que modelos mais parcimoniosos produzem melhores previsões (maior capacidade de generalização) que os modelos sobreparametrizados.

 Existem vários critérios de seleção de modelos que permitem encontrar um ponto de equilíbrio entre a redução na soma do quadrado dos resíduos e a parcimônia do modelo. Estes critérios não só recompensam a qualidade do ajuste como também inclui uma penalização que é uma função crescente do número de parâmetros estimados. Esta penalidade desencoraja o *overfitting* (aumentando o número de parâmetros livres no modelo melhora a qualidade do ajuste, independentemente do número de parâmetros livres no processo de geração de dados). Os critérios mais usados são o AIC (Akaike Information Criterion) e o BIC (Bayesian Information Criterion), cujas fórmulas são dadas por: Segue abaixo as fórmulas para os cálculos dos critérios de informação:

$$
AIC = T \ln \left( \sigma_{\varepsilon, ML}^2 \right) + 2n \tag{2.31}
$$

$$
BIC = T \ln \left( \sigma_{\varepsilon, ML}^2 \right) + n \ln(T) \tag{2.32}
$$

onde

. n é o número de parâmetros estimados;

. T é o número de observações da série temporal;

.  $\sigma_{\epsilon,ML}^2$ é a estimativa de máxima verossimilhança da variância de a<sub>t</sub> (Morettin & Toloi, 2006).

Comparando-se os valores de AIC e BIC de modelos com diferentes ordens, o melhor modelo é o que apresenta os menores valores nestas duas estatísticas. No entanto, a seleção do melhor modelo não deve se basear apenas nos critérios AIC e BIC, a análise dos resíduos de modelos alternativos (concorrentes) ajustados é de extrema importância na escolha final do modelo que melhor explica a dinâmica da série temporal em estudo.

Se os resíduos são autocorrelacionados, então a dinâmica da série em estudo não é completamente explicada pelos coeficientes do modelo ajustado. Deve-se excluir do processo de escolha modelos com esta característica. Uma análise da existência (ou não) da autocorrelação serial de resíduos é feita com base na estatística Q de Box-Pierce-Ljung, (Souza e Camargo, 1996), representada formalmente como:

$$
Q_{BPL} = T \cdot (T+2) \cdot \sum_{j=1}^{K} \frac{r_j^2}{T-j},
$$
\n(2.33)

onde r<sub>i</sub> é a autocorrelação de ordem j dos resíduos do modelo estimado e<sub>t</sub>:

$$
r_{j} = \frac{\sum_{t=j+1}^{T} e_{t} e_{t-j}}{\sum_{t=1}^{T} e_{t}^{2}}
$$
 (2.34)

A estatística QBPL é utilizada para testar se um conjunto de autocorrelações dos resíduos até a ordem K é (ou não) estatisticamente diferente de zero. Se os dados da série estudada são gerados por um processo estacionário, então a estatística QBPL tem distribuição qui-quadrado com K graus de liberdade. Observa-se que valores altos das autocorrelações dos resíduos implicam em valores altos de QBPL. Por outro lado, em um ruído branco todas as autocorrelações são nulas e QBPL é nulo. As considerações acima permitem testar as seguintes hipóteses com base na estatística QBPL:

H0: as K primeiras autocorrelações são nulas.

H1: pelo menos uma autocorrelação, rj, é estatisticamente diferente de zero.

Um procedimento recomendado para identificar a melhor ordem de um modelo ARIMA consiste em identificar um modelo inicial a partir da análise das estimativas da FAC e da FACP e em seguida fazer o teste da sobrefixação (Souza & Camargo, 1996), onde são feitas várias análises para diferentes valores de p, q, P, Q a partir do modelo inicial, em especial o teste t-student para verificar a significância de cada termo adicional na ordem do modelo, considerando-se as seguintes hipóteses:

H0: Coeficiente difere significativamente de 0.

H1: Coeficiente não difere significativamente de 0.

# **2.6 Controle Estatístico de Processos (Gráficos de Controle)**

O valor especificado de 193.400 kW é o valor alvo da variável aleatória potência entregue ao Sistema Elétrico Brasileiro. No entanto todo processo está sujeito a uma variabilidade que é medida pelo desvio-padrão amostral.

Segundo Shewhart é importante estudar a variabilidade dos processos, pois todo e qualquer processo, por mais bem projetado e por mais bem controlado que seja, possui em sua variabilidade um componente impossível de ser eliminado, que é a variabilidade natural do processo, fruto de uma série de pequenas perturbações ou causas aleatórias, contra as quais pouco ou nada se pode fazer: no presente estudo, variações de temperatura, chuvas, ventos, dentre outras, são algumas das causas aleatórias de variabilidade do processo. O efeito conjunto de todas essas perturbações deixa de ser desprezível e passa a ser o responsável pela variabilidade natural do processo. Quando o processo apresenta apenas a variabilidade natural, devido às causas aleatórias, diz-se que ele está no estado de controle estatístico, ou simplesmente em controle.(Costa, 2005).

Nenhum processo deixa de estar sujeito, também, à ocorrência ocasional de perturbações maiores, chamadas de causas especiais, que têm o efeito de deslocar a distribuição da variável aleatória (tirando sua média do valor-alvo) ou aumentar sua dispersão. Uma causa especial é um problema ou modo de operação anormal do processo, que pode, portanto, ser corrigido ou eliminado: ajuste incorreto ou desajuste de um dos motores em operação é um bom exemplo de causa especial. As causas especiais são sempre possíveis de eliminar, porém, em certos casos, são necessárias correções significativas no processo.

Quando, além das causas aleatórias de variabilidade, causas especiais estiverem presentes, diz-se que o processo encontra-se fora de controle.

Os gráficos de controle possuem limites de controle: Limite Superior de Controle (LSC) e Limite Inferior de Controle (LIC) cuja determinação será mostrada adiante. Um ponto acima do LSC ou abaixo do LIC no gráfico de controle é interpretado como sinal de que o processo deve estar fora de controle e necessita de alguma ação corretiva. Estes limites são determinados com base na média e no desvio-padrão da distribuição da variável aleatória quando o processo está isento de causas especiais.

O monitoramento consistirá da análise periódica de amostras feitas a cada minuto.

Apesar da contínua evolução das técnicas de controle estatístico de processos, nesse texto será abordado apenas um Gráfico de Controle por Variáveis  $(\overline{x})$ , pois se trata de uma abordagem inicial para o problema em questão.

# **2.6.1**

# **Gráfico de** *X*

O gráfico de  $\overline{X}$  (gráfico da média) serve para monitorar processos cuja característica da qualidade de interesse é uma grandeza mensurável. Para cada amostra, calcula-se a média cujos valores serão marcados no gráfico.

Serão apresentados em seguida alguns conceitos de como construir o gráfico de controle de  $\overline{X}$  utilizados no monitoramento de processos representados por variáveis contínuas.

A Linha Média (LM) para o gráfico de *X* é localizada na média (valor esperado) de  $\overline{X}$ , e os limites de controle para o gráfico são usualmente estabelecidos a três desvios-padrão dessa média ("limites 3 sigma"), proposto por Shewhart:

$$
LSC_{\overline{X}} = \mathcal{u}_0 + 3\frac{\sigma_0}{\sqrt{n}}
$$
 (2.35)

$$
LM_{\overline{X}} = \stackrel{\wedge}{\mu}_0 \tag{2.36}
$$

$$
LIC_{\overline{X}} = \mathcal{u}_0 - 3\frac{\hat{\sigma_0}}{\sqrt{n}} \tag{2.37}
$$

O gráfico de  $\overline{X}$  é indicado para detecção de grandes desvios da média do processo. No entanto, perde rapidamente a eficiência à medida que os processos se tornam mais robustos (no sentido de que as causas especiais cada vez mais interferirem com menos profundidade, de modo que a magnitude dos desvios ou dos aumentos tende a diminuir).

# **2.7 Polinômios Ortogonais**

Trata-se de uma regressão polinomial para observações igualmente espaçadas.

A teoria descrita abaixo é uma parte da teoria clássica da análise de regressão, bem descrita na literatura. Maiores detalhes podem ser encontrados em (Graybill, 1961).

O modelo clássico de regressão polinomial usando um polinômio de grau p é:

$$
Y_t = b_0 + b_1 t + b_2 t^2 + b_3 t^3 + \dots + b_p t^p + e_t, t \le T
$$
\n(2.38)

onde t indica tempo,  $Y_t$  é uma medida de tempo t, e  $e_t$  são componentes de erro aleatório, com média zero, variância  $\sigma^2$  e estatisticamente independentes.

O uso deste modelo de regressão polinomial para o problema descrito segue os passos a seguir:

**Passo 0:** escolha dos valores de t em que a principal variável é observada e do grau do polinômio a ser ajustado às observações;

Passo 1: Observações dos valores de Y<sub>t</sub>;

Passo 2: estimação dos parâmetros b<sub>i</sub>, j=1,...,p que melhor explicam o comportamento dos valores  $Y_t$  observados;

**Passo 3:** Utilização dos valores dos parâmetros estimados para prever os valores Yt além do período de observação, ignorando o termo de erro aleatório;

**Passo 4:** avaliação das propriedades estatísticas do termo de erro aleatório e utilização dos resultados para determinar a significância do polinômio como uma explicação dos valores observados;

**Passo 5:** avaliação da incerteza das previsões.

Para a escolha no passo 0, os valores de  $Y_t$  serão observados em t = 1,2,...,45=T em intervalos igualmente espaçados – minutos, por exemplo, para predizer os próximos 5 minutos, (t=46,...,50), usando um polinômio de grau 3 (p=3). Foi escolhido o polinômio de grau 3 devido ao princípio da parcimônia: é o polinômio de menor grau que tem a flexibilidade necessária para modelar o tipo de variabilidade que se deseja identificar.

A observação dos valores  $Y_t$  (passo 1) é o resultado do processo de medição. Se as medições de potência forem feitas a cada segundo, o valor escolhido para ser atribuído ao minuto t deverá ser um representante razoável dos 60 segundos que compõem este minuto. A solução mais óbvia é a média das medições de potência em cada um desses 60 segundos. Outras soluções poderiam ser: a mediana dos 60 valores; o maior valor; a projeção linear do segundo imediatamente após o minuto t.

A estimação dos parâmetros  $b_i$  (passo 2) é normalmente realizada para escolher os valores que minimizam a soma dos quadrados dos erros do ajuste:

$$
SQE = \sum (Y_t - b_0 - b_1t - b_2t^2 - b_3t^3)^2
$$
\n(2.39)

Esta exigência remete às "equações normais" para determinar as estimativas de  $b_0$ ,  $b_1$ ,  $b_2$ ,  $b_3$ 

$$
T b_0 + (\sum t) b_1 + (\sum t^2) b_2 + (\sum t^3) b_3 = \sum Y_t
$$
  
\n
$$
(\sum t) b_0 + (\sum t^2) b_1 + (\sum t^3) b_2 + (\sum t^4) b_3 = \sum t Y_t
$$
  
\n
$$
(\sum t^2) b_0 + (\sum t^3) b_1 + (\sum t^4) b_2 + (\sum t^5) b_3 = \sum t^2 Y_t
$$
  
\n
$$
(\sum t^3) b_0 + (\sum t^4) b_1 + (\sum t^5) b_2 + (\sum t^6) b_3 = \sum t^3 Y_t
$$
\n(2.40)

Este é um sistema de equações lineares 4x4, com determinante maior que zero, que pode ser resolvido numericamente para  $b_0$ ,  $b_1$ ,  $b_2$ ,  $b_3$ . Estes valores podem então ser usados para estimar valores ajustados para t =1,2,...,45 (suavização), para estimar a variância do erro aleatório, e para prever  $Y_t$  para t = 46,47,48,49,50 (previsão).

No momento, não serão tratados os passos 4 e 5.

Conforme reconhecido na literatura, apesar do determinante das equações ser sempre maior que zero, ele tende a zero conforme o número de observações aumenta, levando a uma baixa precisão das estimativas. Outro problema com esta abordagem é que as estimativas para  $b_0$ ,  $b_1$ ,  $b_2$ ,  $b_3$  não são independentes. Então, se uma das potências de t for excluída, os coeficientes das demais potências terão de ser reestimados.

## **2.7.1**

### **Polinômios Ortogonais não-ponderados**

Uma forma de evitar a difícil implementação do modelo clássico utiliza-se os "polinômios ortogonais" em t, ao invés das "potências de t":

$$
Y_t = b_0 P_{0t} + b_1 P_{1t} + b_2 P_{2t} + b_3 P_{3t} + e_t
$$
\n(2.41)

onde

$$
P_{0t} = 1
$$
  
\n
$$
P_{1t} = (t - t_{avg})
$$
  
\n
$$
P_{2t} = a_{20} + a_{21}(t - t_{avg}) + a_{22}(t - t_{avg})^2
$$
  
\n
$$
P_{3t} = a_{30} + a_{31}(t - t_{avg}) + a_{32}(t - t_{avg})^2 + a_{33}(t - t_{avg})^3
$$
\n(2.42)

onde  $t_{avg} = (\sum t)/T$  é o valor médio de *t* e  $\{a_{ji}\}\$  devem ser escolhidos conforme descrito abaixo.

As equações normais equivalentes usando polinômios ao invés das potências de t são:

$$
T b_0 + (\sum P_{1t}) b_1 + (\sum P_{2t}) b_2 + (\sum P_{3t}) b_3 = \sum Y_t
$$
  
\n
$$
(\sum P_{1t}) b_0 + (\sum P_{1t}^2) b_1 + (\sum P_{1t} P_{2t}) b_2 + (\sum P_{1t} P_{3t}) b_3 = \sum P_{1t} Y_t
$$
  
\n
$$
(\sum P_{2t}) b_0 + (\sum P_{1t} P_{2t}) b_1 + (\sum P_{2t}^2) b_2 + (\sum P_{2t} P_{3t}) b_3 = \sum P_{2t} Y_t
$$
  
\n
$$
(\sum P_{3t}) b_0 + (\sum P_{1t} P_{3t}) b_1 + (\sum P_{2t} P_{3t}) b_2 + (\sum P_{3t}^2) b_3 = \sum P_{3t} Y_t
$$
\n(2.43)

É óbvio que  $(\sum P_{1t})$ =0. Se os parâmetros  $a_{ji}$  forem convenientemente escolhidos, com os termos fora da diagonal igualados a zero, a solução é imediata:

$$
T b_0 = \sum Y_t \Rightarrow b_0 = \frac{\sum Y_t}{T}
$$
  
\n
$$
\left(\sum P_{1t}^2 b_1 = \sum P_{1t} Y_t \Rightarrow b_1 = \frac{\sum P_{1t} Y_t}{T}
$$
  
\n
$$
\left(\sum P_{2t}^2 b_2 = \sum P_{2t} Y_t \Rightarrow b_2 = \frac{\sum P_{2t} Y_t}{T}
$$
  
\n
$$
\left(\sum P_{3t}^2 b_3 = \sum P_{3t} Y_t \Rightarrow b_3 = \frac{\sum P_{3t} Y_t}{T}
$$
  
\n
$$
\left(\sum P_{3t}^2 b_3 = \sum P_{3t} Y_t \Rightarrow b_3 = \frac{\sum P_{3t} Y_t}{T}
$$
  
\n
$$
\left(\sum P_{3t}^2\right)
$$

Os parâmetros *a*22 e *a*33 podem ser igualados a 1, sem perda de generalidade (mais tarde, caso necessário, os polinômios podem ser renormalizados), de modo que apenas os 5 parâmetros,  $a_{20}$ ,  $a_{21}$ ,  $a_{30}$ ,  $a_{31}$ ,  $a_{32}$ devem ser determinados a partir de 5 equações  $\sum P_{2t} = 0$ ,  $\sum P_{3t} = 0$ ,  $\sum P_{1t} P_{2t} = 0$ ,  $\sum P_{1t} P_{3t} = 0$ ,  $\sum P_{2t} P_{3t} = 0$ . Graybill (capítulo 8) obtém  $a_{20}$  e  $a_{21}$  das equações  $\sum P_{2t} = 0$ ,  $\sum P_{1t}P_{2t} = 0$ . Com a mesma técnica pode-se obter  $a_{30}$ ,  $a_{31}$  *e*  $a_{32}$  a partir das equações  $\sum P_{3t} = 0$ ,  $\sum P_{1t}P_{3t} = 0$  *e*  $\sum P_{2t}P_{3t} = 0$ .

$$
a_{20} = -\sum (t - t_{avg})^2 \qquad a_{21} = 0 \quad a_{22} = 1
$$
  
\n
$$
a_{30} = 0 \quad a_{31} = -\sum (t - t_{avg})^4 \qquad a_{32} = 0 \quad a_{33} = 1
$$
\n(2.45)

Admitindo que os erros aleatórios e<sub>t</sub> sejam variáveis normais independentes com mesma variância  $\sigma^2$ , o estimador de mínimos quadrados é também de máxima verossimilhança,  $\sigma^2$  pode ser estimado por  $\frac{SQE}{T-4}$ , e pode-se construir intervalos de confiança para as previsões.

#### **2.7.2**

#### **Polinômios Ortogonais Ponderados**

No modelo descrito acima, todas as observações têm a mesma ponderação na soma de quadrados dos erros, a ser minimizada. É razoável, contudo, que seja conferida maior importância às medidas mais recentes, na definição da funçãocritério a ser minimizada:

$$
SQE^{W} = \sum W_{t}(Y_{t} - b_{0}P_{0t} - b_{1}P_{1t} - b_{2}P_{2t} - b_{3}P_{3t})^{2}, \quad 0 < W_{t-1} < W_{t} \quad \forall \ t \tag{2.46}
$$

em que são dados mais pesos às medidas mais recentes do que às mais antigas. Por exemplo,  $W_t = p^{t-45}$  poderia ser usada, com  $0 < p \le 1$ . Sem perda de generalidade, vamos supor que os pesos foram normalizados para somar 1, por exemplo, por  $W_t = \frac{p^{t-45}}{\sum_{i=1}^{t-45}}$ *t t*  $t = \sqrt{\sum p}$  $W_t = \frac{p^{t-45}}{\sqrt{1-r^2}}$ 

As equações normais para os valores de  $b_0$ ,  $b_1$ ,  $b_2$ ,  $b_3$  que minimizam  $SQE^{W}$  são:

$$
(W_t P_{0t}^2) b_0 + (\sum_{i} W_t P_{0t} P_{1t}) b_1 + (\sum_{i} W_t P_{0t} P_{2t}) b_2 + (\sum_{i} W_t P_{0t} P_{3t}) b_3 = \sum_{i} W_t Y_t (\sum_{i} W_t P_{0t} P_{1t}) b_0 + (\sum_{i} W_t P_{1t}^2) b_1 + (\sum_{i} W_t P_{1t} P_{2t}) b_2 + (\sum_{i} W_t P_{1t} P_{3t}) b_3 = \sum_{i} W_t P_{1t} Y_t (\sum_{i} W_t P_{0t} P_{2t}) b_0 + (\sum_{i} W_t P_{1t} P_{2t}) b_1 + (\sum_{i} W_t P_{2t}^2) b_2 + (\sum_{i} W_t P_{2t} P_{3t}) b_3 = \sum_{i} W_t P_{2t} Y_t
$$
  
(2.47)  

$$
(\sum_{i} W_t P_{0t} P_{3t}) b_0 + (\sum_{i} W_t P_{1t} P_{3t}) b_1 + (\sum_{i} W_t P_{2t} P_{3t}) b_2 + (\sum_{i} W_t P_{3t}^2) b_3 = \sum_{i} W_t P_{3t} Y_t
$$

Os elementos da matriz de equações normais podem ser vistos como produtos internos ponderados. Os elementos fora da diagonal são iguais a zero considerando os polinômios ortogonais sob o conceito modificado de produto interno. Estes novos polinômios ortogonais podem ser calculados usando a mesma técnica aplicada ao caso não-ponderado, com os seguintes resultados:

$$
a_{00} = 1 \Rightarrow P_{0t} = 1 \forall t, \text{ como antes,}
$$
\n
$$
a_{10} = 0 \text{ e } a_{11} = 1 \Rightarrow P_{1t} = (t - t_{avg}), \text{com } t_{avg} = \sum (W_t t) = \text{median ponderadade } t;
$$
\n
$$
a_{20} = -\sum [W_t (t - t_{avg})^2] \quad a_{21} = -\sum [W_t (t - t_{avg})^3] / \sum [W_t (t - t_{avg})^2] \quad e \quad a_{22} = 1
$$
\n
$$
\Rightarrow P_{2t} = a_{20} + a_{21} (t - t_{avg}) + a_{22} (t - t_{avg})^2
$$
\n
$$
a_{30} = -[a_{32} \sum W_t (t - t_{avg})^2 + \sum W_t (t - t_{avg})^3]
$$
\n
$$
a_{31} = -[a_{32} \sum W_t (t - t_{avg})^3 + \sum W_t (t - t_{avg})^4] / \sum W_t (t - t_{avg})^2
$$
\n
$$
a_{32} = -[a_{20} \sum W_t (t - t_{avg})^3 + a_{21} \sum W_t (t - t_{avg})^4 + \sum W_t (t - t_{avg})^5] / [a_{20} \sum W_t (t - t_{avg})^2 + a_{21} \sum W_t (t - t_{avg})^3 + \sum W_t (t - t_{avg})^4]
$$
\n
$$
a_{33} = 1
$$
\n
$$
\Rightarrow P_{3t} = a_{30} + a_{31} (t - t_{avg}) + a_{32} (t - t_{avg})^2 + a_{33} (t - t_{avg})^3
$$
\n(2.48)

# **2.8 Testes Estatísticos**

Nesta seção serão apresentados os conceitos dos testes que serão utilizados para a série original e para verificar a adequação dos modelos após uma análise gráfica dos resíduos dos mesmos.

## **2.8.1**

#### **Teste de Dickey-Fuller Aumentado (ADF)**

A diferença entre um processo autoregressivo e um passeio aleatório é a magnitude do parâmetro da defasagem de primeira ordem, que, em sendo igual à unidade, indica a presença de tendência estocástica ou (raiz unitária).

Para testar a existência de apenas uma raiz unitária pode-se utilizar o Teste de Dickey-Fuller aumentado (ADF), cujo propósito é a verificação da existência ou não de tendência estocástica nas séries e se baseia na significância do  $coeficiente$   $\rho$  na seguinte equação estimada por mínimos quadrados ordinários (que contém a tendência determinista, na sua versão mais geral):

$$
\Delta Y_t = \alpha + \beta t + \rho Y_{t-1} + \sum_{i=1}^p \beta_i \Delta Y_{t-i} + \varepsilon_t
$$

#### **Hipóteses do Teste:**

H<sub>0</sub>:  $\rho = 0$  ou "Existe raiz unitária" (Não estacionariedade).

 $H_1$ :  $\rho$  < 0 ou "Não existe raiz unitária" (estacionariedade).

#### **Regra de decisão:**

A hipótese nula será rejeitada quando o nível de significância fixado em  $\alpha$  = 5% é maior que o P-valor.

# **2.8.2 Testes de Normalidade**

#### **(I) Shapiro-Wilk**

O teste de Shapiro-Wilk proposto em 1965 calcula uma estatística W que testa se uma amostra aleatória,  $X_1, X_2, \ldots, X_n$ , é proveniente de uma distribuição normal. Valores pequenos de W são evidências do pressuposto de normalidade. Esse método foi obtido através de simulações de Monte Carlo; e reproduzidas por Pearson (1972).

A Estatística de Teste W é calculada da seguinte forma:

$$
W = \frac{\left(\sum_{i=1}^{n} a_i x_{(i)}\right)^2}{\sum_{i=1}^{n} (x_i - \overline{x})^2}
$$

onde os  $x_{(i)}$ são os valores da estatística de ordem, deste modo  $x_{(1)}$  representa o valor mínimo e  $x_{(n)}$  o valor máximo.

#### **Hipóteses do Teste:**

H0: "A série segue uma distribuição normal". H1: "A série não segue uma distribuição normal".

#### **Regra de decisão:**

Fixado um nível de significância  $\alpha$ , a hipótese nula (H<sub>0</sub>) será rejeitada caso o P-valor do teste seja menor que esse nível, onde o P-valor é calculado a partir da estatística W. Quanto maior W, menor será o P-valor e conseqüentemente haverá mais evidência para se rejeitar H<sub>0</sub>.

#### **(II) Jarque-Bera (JB)**

O teste de normalidade Jarque-Bera (JB) é baseado nas diferenças entre os coeficientes de assimetria e curtose, servindo para testar a hipótese nula de que a amostra foi extraída de uma distribuição normal. Para a realização deste teste, calculam-se, primeiramente, a assimetria e a curtose dos resíduos e utiliza-se o seguinte teste estatístico:

$$
JB = n \left[ \frac{S^2}{6} + \frac{(C-3)^2}{24} \right]
$$

onde:

JB = teste Jarque-Bera;

n = número de observações;

 $S<sup>2</sup>$  = assimetria das observações;

C = curtose das observações.

A estatística JB segue a distribuição qui-quadrado com dois graus de liberdade. Se o valor de JB for muito baixo, a hipótese nula de normalidade da distribuição dos erros aleatórios não pode ser rejeitada. Se o valor de JB for muito alto, rejeita-se a hipótese de que os resíduos ou erros aleatórios se comportam como uma distribuição normal.

# **2.8.3 Testes para autocorrelação serial**

## **(I) Durbin-Watson**

Desenvolvido pelos estatísticos Durbin e Watson, é o teste mais utilizado na literatura para detecção da correlação serial dos resíduos.

A estatística de teste d é calculada da seguinte forma:

$$
d = \frac{\sum_{t=2}^{n} (e_t - e_{t-1})^2}{\sum_{t=1}^{n} e_t^2}
$$

Esta estatística d é simplesmente a razão da soma das diferenças, elevadas ao quadrado, entre sucessivos resíduos e a soma dos quadrados dos resíduos.

A estatística de teste de Durbin-Watson (d) tem distribuição aproximada normal de média 2 e variância 4/T.

onde:

. n representa o número de observações da série.

. T é o número de observações após a estimação dos parâmetros, deste modo  $T \leq N$ .

#### **Hipóteses do Teste:**

$$
H_0: \varepsilon_t \sim RB(0, \sigma^2)
$$
  

$$
H_1: \varepsilon_t = \rho \varepsilon_{t-1} + \mu_t, \text{ onde } \mu_t \sim RB(0, \sigma^2)
$$

**Regra de decisão:**
## **(II) Teste Ljung-Box & Box-Pierce**

Este teste permite que se teste a hipótese conjunta de que todos os  $\rho_k$  até uma certa defasagem, são simultaneamente iguais a zero.

A estatística de teste Q, desenvolvida por Box e Pierce, é definida como:

$$
Q = n \sum_{k=1}^{m} r_k^2
$$

onde

. n é o tamanho da amostra

. m é o tamanho da defasagem

Esta estatística de teste Q é usada com freqüência para testar se a série temporal é de ruído branco.

Existe na literatura uma variante da estatística Q definida como estatística de Ljung-Box:

$$
LB = n(n+2)\sum_{k=1}^{m} \left(\frac{r_k^2}{n-k}\right) \sim \chi_m^2
$$

**Hipóteses do Teste:** 

H<sub>0</sub>:  $\rho_1 = \rho_2 = ... = \rho_k = 0$ . H<sub>1</sub>: Pelo menos um  $\rho_k \neq 0$ .

#### **Regra de decisão:**

Se o LB calculado excede o valor crítico de LB na distribuição de Qui-Quadrado ao nível de significância escolhido, há indícios para se rejeitar a hipótese nula de que todos os (verdadeiros)  $\rho_k$  são iguais a zero.

# **Resultados**

Os dados utilizados na análise correspondem à potência média a cada 5 minutos, porém para controle (dados reais da operação) serão utilizados dados a cada minuto, e a média poderá ser recalculada a partir de dados correspondentes a cada 5 segundos. Deste modo, espera-se que o modelo a ser efetivamente implantado apresente erros menores do que os modelos apresentados em seguida.

Observa-se pelo Gráfico 1 que a série é aparentemente estacionária e não apresenta sazonalidade. Deste modo os modelos propostos serão considerados sem estas componentes.

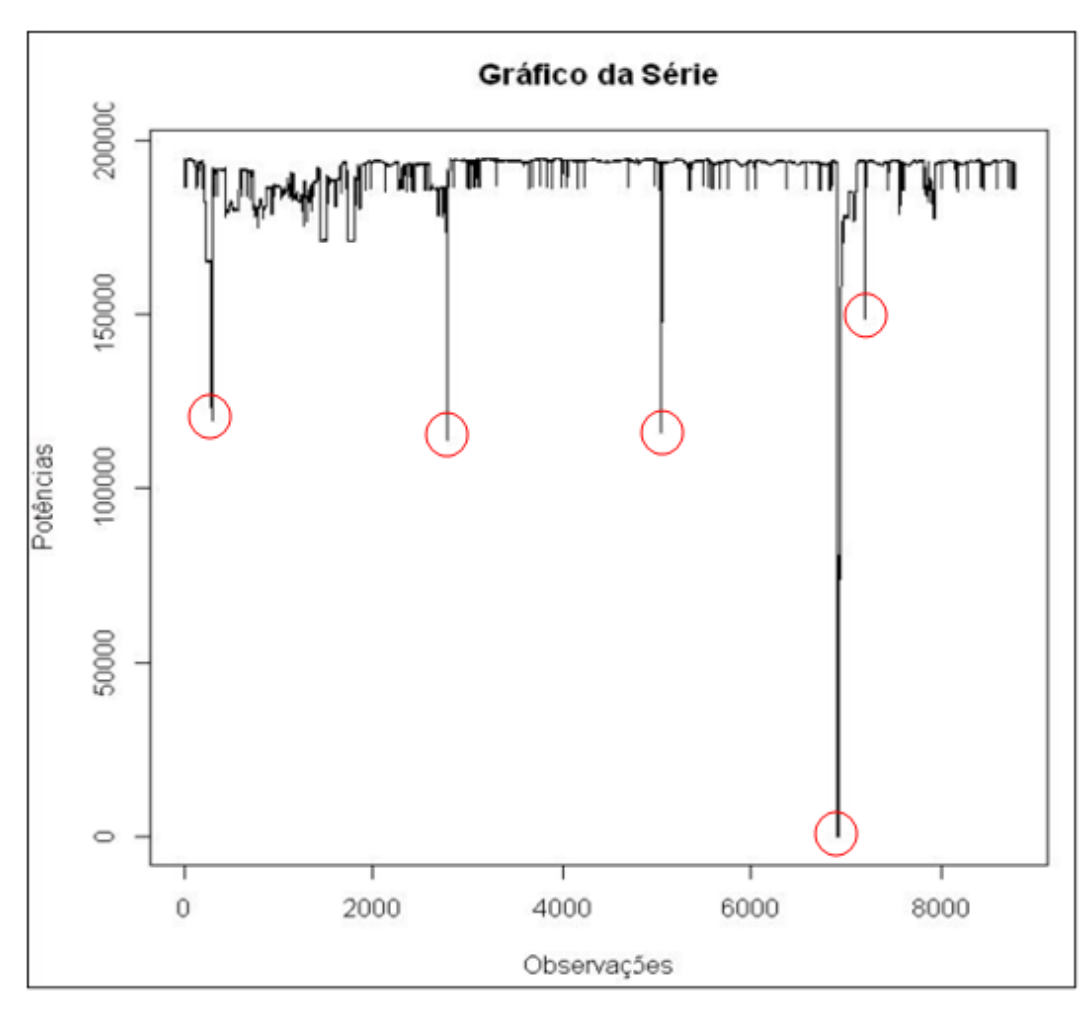

Gráfico 1: Série (Potências de 5 em 5 minutos)

Aplicando o método de Grubbs, conclui-se que todos os dados inferiores a 181.837 kW são discrepantes.

Os dados discrepantes foram desconsiderados na calibração dos modelos. Na simulação da fase de operação, esses dados foram substituídos pelo valor limite 181.837 kW.

Algumas quedas na potência fornecida podem ser explicadas por intervenções do operador, motivadas, por exemplo, pela necessidade de reduzir o consumo de gás, para adequá-lo ao contrato com o fornecedor.

O resultado do teste, apresentado na Tabela 2, para a estacionariedade da série, retornou o p-valor igual a 0,01, que é menor do que o nível de significância usual (5%), fato este que implica na rejeição da hipótese nula, e, conseqüentemente, a série é estacionária, confirmando a suspeita observada no Gráfico 1.

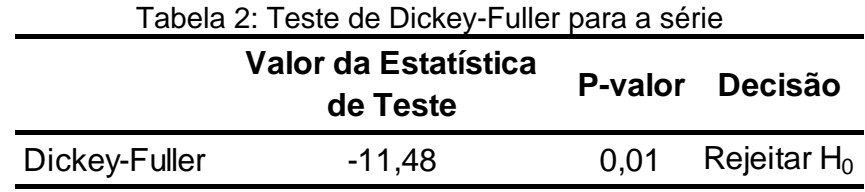

## **3.1**

## **Modelos Propostos**

Conforme citado anteriormente, os dados abaixo do valor 181.837 kW foram retirados e foram propostos diversos modelos para estimação. Após a escolha dos modelos foram atribuídas a estas observações retiradas o valor mínimo determinado pelo método de Grubbs, que corresponde ao valor 181.837 kW, para a previsão 5 passos-à-frente.

A fim de mensurar os erros cometidos nas previsões foi utilizada a seguinte métrica de erro:

$$
MSQE = \left(\frac{\sum_{i=1}^{N} (Y_i - \hat{Y}_i)^2}{N}\right) : 1000
$$

onde:

 $Y_i$  = Valor real no instante i;

 $\hat{Y}_i$  = Previsão no instante i;

 $N =$ Número de previsões realizadas;

*MSQE* = Erro médio quadrático de previsão.

Para comparação entre os modelos será utilizado o erro médio quadrático de previsão 1 passo-à-frente(MSQE[1]).

As Tabelas 3, 7 e 8, contém os dados reais observados, algumas previsões feitas até 5-passos-à-frente e seus respectivos erros quadráticos médios.

Em um primeiro momento foram testados os métodos de amortecimento exponencial. No entanto os resultados não foram adequados para a previsão, tendo em vista que as projeções para os 5 passos-à-frente tiveram o mesmo valor, onde se pode observar que o modelo não acompanha a realidade, além disso o erro médio quadrático é bastante elevado. A Tabela 3 mostra claramente estes resultados, conforme se observa em seguida:

Tabela 3: Resultados do Modelo de amortecimento exponencial

| n    | Dados      | Projeção 1 | Projeção 2 | Projeção 3                                  | Projeção 4                       | Projeção 5            | MSQE[1]  | MSQE[2]  | MSQE[3]  | MSQE[4]  | MSQE[5]  |
|------|------------|------------|------------|---------------------------------------------|----------------------------------|-----------------------|----------|----------|----------|----------|----------|
| 45   | 194.472,97 | 194.473.00 | 194.473,00 | 194.473,00                                  |                                  | 194.473,00 194.473,00 | 1.222,04 | 3.560,80 | 5.806,62 | 7.106,01 | 7.519,54 |
| 55   | 194.416,85 | 194.416,80 | 194.416,80 | 194.416,80                                  |                                  | 194.416,80 194.416,80 | 996,31   | 2.896,78 | 4.716,62 | 5.767,84 | 6.104,46 |
| 65   | 194.578,49 | 194.578,50 | 194.578,50 | 194.578,50                                  |                                  | 194.578,50 194.578,50 | 838,52   | 2.437,80 | 3.969,47 | 4.854,56 | 5.138,47 |
| 500  | 181.921.01 | 181.921.00 | 181.921,00 | 181.921,00                                  |                                  | 181.921.00 181.921.00 | 1.229,29 | 3.111,47 | 4.457,67 | 5.187,40 | 5.650,04 |
| 1000 | 186.743,72 | 186.743,70 | 186.743,70 | 186.743,70                                  |                                  | 186.743,70 186.743,70 | 1.008,75 | 2.571,40 | 3.796,62 | 4.605,22 | 5.170,05 |
| 1500 | 181.837,00 | 181.837,00 | 181.837,00 | 181.837,00                                  |                                  | 181.837,00 181.837,00 | 973,52   | 2.343,82 | 3.520,73 | 4.389,88 | 5.070,65 |
| 2000 | 193.874,44 | 193.874,40 |            | 193.874,40 193.874,40 193.874,40 193.874,40 |                                  |                       | 1.147,80 | 2.870,51 | 4.384,76 | 5.564,11 | 6.496,29 |
| 4000 | 194.225,79 | 194.225,80 | 194.225,80 |                                             | 194.225,80 194.225,80 194.225,80 |                       | 970,56   | 2.470,06 | 3.749,40 | 4.694,97 | 5.409,58 |
| 5000 | 194.010,41 | 194.010.40 | 194.010,40 | 194.010,40                                  |                                  | 194.010,40 194.010,40 | 853,99   | 2.188,33 | 3.312,49 | 4.124,38 | 4.725,72 |
| 6000 | 194.092.00 | 194.092,00 | 194.092,00 | 194.092,00                                  |                                  | 194.092,00 194.092,00 | 853,27   | 2.176,91 | 3.289,19 | 4.088,67 | 4.695,44 |
| 7000 | 181.837.00 | 181.837.00 | 181.837,00 | 181.837,00                                  |                                  | 181.837.00 181.837.00 | 793,48   | 2.040,82 | 3.090,87 | 3.855,15 | 4.443,90 |
| 8000 | 193.864.58 | 193.864.60 | 193.864,60 | 193.864,60                                  |                                  | 193.864.60 193.864.60 | 823,82   | 2.095,25 | 3.161,05 | 3.964,79 | 4.602,00 |

A Tabela 4 apresenta uma comparação entre os modelos ARIMA testados baseada nos critérios de informação AIC e BIC. Critérios estes que são uma ferramenta para seleção de modelos, pois oferece uma medida relativa da

qualidade do ajuste de um modelo estatístico. Segundo estes critérios o modelo escolhido foi o ARIMA(2,0,3), pois o mesmo apresentou menor AIC e BIC, conforme se pode observar na Tabela 4:

| <b>Modelos</b>  | AIC        | BIC        |
|-----------------|------------|------------|
| Arima(1,0,1)    | 144.018,30 | 144.046,50 |
| Arima(1,0,2)    | 143.992,70 | 144.028,10 |
| Arima(1,0,3)    | 143.859,00 | 143.901,40 |
| Arima $(1,0,4)$ | 143.809,90 | 143.859,40 |
| Arima(1,0,5)    | 143.772,30 | 143.828,90 |
| Arima(2,0,1)    | 144.004,40 | 144.039,80 |
| Arima(2,0,2)    | 144.021,90 | 144.064,30 |
| Arima(2,0,3)    | 143.749,20 | 143.798,60 |
| Arima(2,0,4)    | 143.750,20 | 143.806,80 |
| Arima(2,0,5)    | 143.751,40 | 143.815,00 |
| Arima(3,0,1)    | 143.841,50 | 143.883,90 |
| Arima(3,0,2)    | 143.751,20 | 143.800,70 |
| Arima(3,0,3)    | 143.749,90 | 143.806,50 |
| Arima(3,0,4)    | 143.751,70 | 143.815,30 |
| Arima(3,0,5)    | 143.753,80 | 143.824,40 |

Tabela 4: Comparação dos Modelos Arima

Foi feita uma análise dos resíduos 1-passo-à-frente do modelo ARIMA(2,0,3). Os resultados desta análise seguem expostos abaixo:

O Gráfico 2, mostra a Função de autocorrelação dos resíduos 1-passo-àfrente, onde se observa que as correlações não são significativas, ou seja, estão muito próximas do valor zero, fato este que corresponde a um ruído branco.

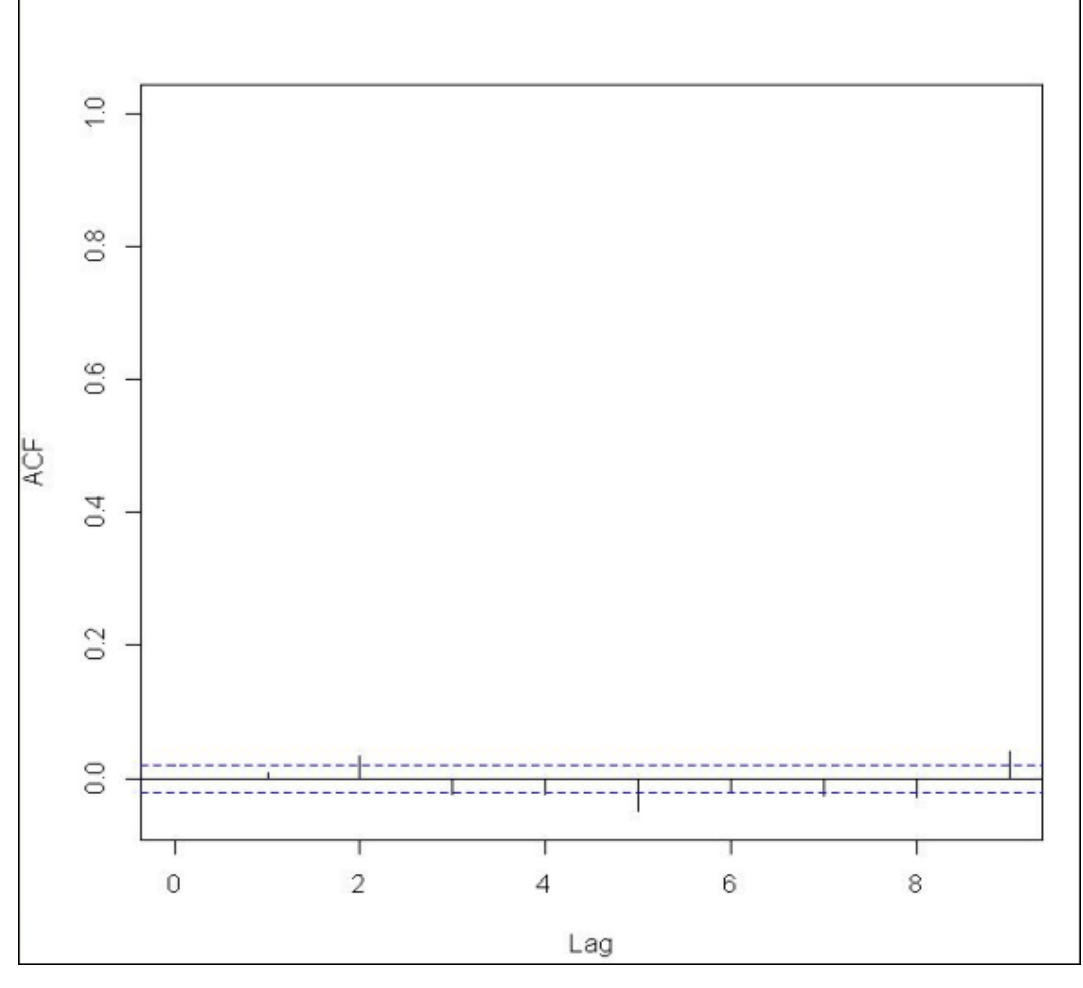

Gráfico 2: Função de autocorrelação dos resíduos 1-passo-à-frente

 A Tabela 5 confirma os resultados observados no Gráfico 2, em que o pvalor é maior que o nível de significância usual de 5%, levando a não rejeição da hipótese nula e consequentemente não existe correlação na série de resíduos.

|            | Valor da Estatística<br>de Teste | <b>P-valor</b> | <b>Decisão</b>            |  |  |
|------------|----------------------------------|----------------|---------------------------|--|--|
| Box-Pierce | 0.6195                           |                | 0,4312 Não rejeitar $H_0$ |  |  |

Tabela 5: Teste de autocorrelação dos resíduos do modelo Arima (2,0,3)

A Tabela 6 mostra que o p-valor do teste é menor que o nível de significância usual de 5%, levando a rejeição da hipótese nula, consequentemente os resíduos do modelo Arima(2,0,3) são estacionários.

78

|               | Valor da Estatística<br>de Teste |      | P-valor Decisão |  |
|---------------|----------------------------------|------|-----------------|--|
| Dickey-Fuller | $-20,9505$                       | 0.01 | Rejeitar $H_0$  |  |

Tabela 6: Teste de Dickey-Fuller para os resíduos do modelo Arima(2,0,3)

Em seguida serão apresentadas nas Tabelas 7 e 8 algumas previsões até 5 passos-à-frente e o erro médio quadrático de previsão de 1 passo-à-frente(MSQE) até 5 passos-à frente, para o modelo Arima(2,0,3) e de Polinômios Ortogonais com fator de ponderação igual a 0,90, a partir de um polinômio de grau 3.

**n Dados Projeção 1 Projeção 2 Projeção 3 Projeção 4 Projeção 5 MSQE[1] MSQE[2] MSQE[3] MSQE[4] MSQE[5]** 45 194.472,97 194.405,90 194.301,50 194.215,80 194.150,90 194.099,60 924,41 2.961,14 4.893,72 5.942,31 6.136,09 55 194.416,85 194.362,00 194.252,90 194.161,90 194.093,90 194.040,70 755,83 2.414,49 3.982,20 4.837,12 5.001,74 65 194.578,49 194.502,00 194.399,60 194.316,30 194.252,60 194.201,50 637,64 2.039,39 3.367,60 4.096,05 4.242,95 500 181.921,01 182.110,00 182.427,50 182.691,00 182.890,20 183.047,80 1.033,74 2.813,95 4.064,14 4.822,08 5.379,91 1000 186.743,72 186.843,50 186.996,90 187.123,20 187.219,00 187.295,10 869,12 2.388,79 3.564,24 4.404,66 5.033,96 1500 181.837,00 182.064,60 182.354,60 182.591,50 182.774,20 182.921,80 927,14 2.269,80 3.425,99 4.317,35 5.040,39 2000 193.874,44 193.868,40 193.772,70 193.687,30 193.624,60 193.576,60 1.045,47 2.716,51 4.159,75 5.252,22 6.104,37 4000 194.225,79 194.128,90 194.053,40 193.995,60 193.949,20 193.910,30 852,39 2.282,97 3.472,29 4.303,71 4.923,63 5000 194.010,41 193.985,90 193.934,10 193.884,40 193.843,60 193.808,70 740,00 2.009,90 3.051,67 3.763,64 4.285,58 6000 | 194.092,00 194.021,90 193.944,40 193.881,70 193.832,70 193.792,50 741,80 1.995,34 3.024,00 3.713,41 4.228,33 7000 181.837,00 182.064,60 182.354,60 182.591,50 182.774,20 182.921,80 683,46 1.871,00 2.849,47 3.512,02 4.014,74 8000 193.864,58 192.989,30 192.544,80 192.326,80 192.185,10 192.092,30 718,47 1.934,83 2.923,78 3.617,32 4.158,96

Tabela 7: Resultados do Modelo Arima (2,0,3)

Tabela 8: Resultados do Modelo de Polinômios Ortogonais com pesos  $W_t =$  $0,90^t$ , t = n-45

| n    | Dados      | Projeção 1 | Projeção 2            | Projeção 3                                             | Projeção 4                       | Projeção 5            | MSQE[1]  | MSQE[2]  | MSQE[3]  | MSQE[4]                       | MSQE[5]   |
|------|------------|------------|-----------------------|--------------------------------------------------------|----------------------------------|-----------------------|----------|----------|----------|-------------------------------|-----------|
| 45   | 194.472,97 | 194.117,05 | 193.948,09            |                                                        | 193.751,85 193.527,07 193.272,49 |                       | 122,09   | 302,08   | 556,59   | 324,44                        | 931,94    |
| 55   | 194.416,85 | 194.409,88 | 194.458,44            |                                                        | 194.518,92 194.592,23 194.679,26 |                       | 56,76    | 105,47   | 166,19   | 269,08                        | 505,11    |
| 65   | 194.578,49 |            | 194.681,80 194.751,71 | 194.829,81                                             |                                  | 194.916,52 195.012,21 | 33,60    | 62,46    | 100,51   | 167,68                        | 316,28    |
| 500  | 181.921,01 |            |                       | 181.817,28 181.666,51 181.497,69 181.310,04 181.102,82 |                                  |                       | 2.709,00 | 5.531,19 |          | 8.760,00 12.633,24 17.882,94  |           |
| 1000 | 186.743,72 | 186.913,81 | 186.981,89            |                                                        | 187.058,75 187.144,79 187.240,44 |                       | 2.455,14 | 5.123,31 |          | 8.428,00 12.570,73            | 18.083,41 |
| 1500 | 181.837,00 | 181.836,94 | 181.836,94            | 181.836,94                                             |                                  | 181.836,95 181.836,95 | 2.408,34 | 5.036,51 |          | 8.485,46 12.946,99            | 18.884,40 |
| 2000 | 193.874,44 |            |                       | 193.630,21 193.521,14 193.385,20 193.220,78 193.026,29 |                                  |                       | 3.099,92 | 6.561,77 |          | 11.120,58 16.929,48 24.347,54 |           |
| 4000 | 194.225,79 | 195.168,72 | 195.908,96            |                                                        | 196.748,80 197.692,90 198.745,88 |                       | 2.670,96 | 5.661,63 |          | 9.549,62 14.444,72            | 20.658,97 |
| 5000 | 194.010,41 |            | 193.633,34 193.374,86 | 193.075,09                                             |                                  | 192.731,92 192.343,21 | 2.351,30 | 4.982,51 |          | 8.379,35 12.632,55            | 18.023,92 |
| 6000 | 194.092,00 |            |                       | 194.266,62 194.342,74 194.430,50 194.530,62 194.643,82 |                                  |                       | 2.356,16 | 4.993,49 |          | 8.409,11 12.702,68 18.169,59  |           |
| 7000 | 181.837,00 | 181.836,94 | 181.836,94            | 181.836,94                                             |                                  | 181.836,95 181.836,95 | 2.223,10 | 4.723,21 | 7.971,06 | 12.067,52 17.287,46           |           |
| 8000 | 193.864.58 |            |                       | 191.597.35 191.614,50 191.658,03 191.729,67 191.831,15 |                                  |                       | 2.287,04 | 4.854,86 |          | 8.209,38 12.485,10 17.961,40  |           |

Observando as Tabelas 7 e 8, nota-se que o modelo Arima se comportou melhor do que o modelo de Polinômios Ortogonais para esta análise em que os dados discrepantes (pelo método de Grubbs) foram substituídos pelo valor limite 181.837 kW. No entanto o objetivo do sistema de controle a ser implantado é evitar a ultrapassagem do limite superior de 200.000 kW, de preferência mantendo o nível próximo a 194.000 kW, a menos de intervenções motivadas por outras considerações, que podem levar a valores menores e até mesmo nulos, em alguns períodos. Deste modo será considerada outra abordagem que consiste em considerar como limite inferior a média dos dados originais, eliminando-se os valores nulos, que correspondem ao desligamento da Usina. Assim as análises serão refeitas, onde, ao invés de substituir os dados discrepantes pelo valor 181.837 kW, a substituição será feita pelo valor 190.728,52 kW.

Seguem abaixo algumas previsões até 5-passos-à-frente e o erro médio quadrático de previsão de 1 passo-à-frente(MSQE) até 5 passos-à frente, para o modelo Arima e de Polinômios Ortogonais, considerando esta outra abordagem:

Através da observação dos resultados das Tabelas 9 e 10, nota-se que o modelo de Polinômios Ortogonais se adequou melhor as previsões, tendo em vista que antes de ocorrer as quedas bruscas na série (marcadas no texto), causadas, por exemplo, por intervenção do operador, o erro quadrático médio de previsão 1 passo-à-frente foi muito menor. Outra razão para a escolha do modelo de Polinômios Ortogonais diz respeito à série de dados, pois esta aplicação conta com os dados de 5 em 5 minutos e a série real que será adotada na prática conta com os dados de 5 em 5 segundos que serão agregados de minuto a minuto. Na série real essas quedas não serão tão acentuadas devido ao intervalo de observação, que será menor. Deste modo as correlações serão maiores, e consequentemente o modelo de Polinômios Ortogonais terá uma recuperação mais rápida nas projeções, e mesmo com a queda mais suave, o erro quadrático médio de previsão 1 passo-à-frente será ainda menor.

| n    | <b>Dados</b> | Projeção 1 | Projeção 2                                                                     | Projeção 3                                  | Projeção 4                       | Projeção 5 | MSQE[1] | MSQE[2] | MSQE[3]  | MSQE[4]  | MSQE[5]  |
|------|--------------|------------|--------------------------------------------------------------------------------|---------------------------------------------|----------------------------------|------------|---------|---------|----------|----------|----------|
| 45   | 194.472.97   | 194.405,90 |                                                                                | 194.301,50 194.215,80 194.150,90 194.099,60 |                                  |            | 485,90  | 966,21  | 1.425,18 | 1.930,41 | 2.063,86 |
| 55   |              |            | 194.416,85 194.362,00 194.252,90 194.161,90 194.093,90 194.040,70              |                                             |                                  |            | 400,06  | 795,95  | 1.168,10 | 1.582,18 | 1.697,86 |
| 65   |              |            | 194.578,49 194.502,00 194.399,60 194.316,30 194.252,60 194.201,50              |                                             |                                  |            | 338,34  | 677,77  | 1.000,18 | 1.357,76 | 1.463,49 |
| 500  |              |            | <u>190.728,52  190.744,00  190.763,70  190.779,80  190.792,20  190.802,20 </u> |                                             |                                  |            | 145,72  | 267,81  | 394,33   | 499,57   | 581,80   |
| 1000 |              |            | 190.728,52 190.744,00 190.763,70 190.779,80 190.792,20 190.802,20              |                                             |                                  |            | 76,02   | 141,47  | 208,12   | 264,54   | 308,41   |
| 1500 |              |            | 190.728,52 190.744,00 190.763,70 190.779,80 190.792,20 190.802,20              |                                             |                                  |            | 54,59   | 100,95  | 148,49   | 189,36   | 220,88   |
| 2000 |              |            | 193.874,44 193.868,40 193.772,70 193.687,30 193.624,60 193.576,60              |                                             |                                  |            | 70,03   | 148,11  | 223,08   | 287,05   | 331,55   |
| 4000 |              |            | 194.225,79 194.128,90 194.053,40 193.995,60 193.949,20 193.910,30              |                                             |                                  |            | 116,96  | 256,32  | 401,84   | 505,21   | 572,28   |
| 5000 | 194.010,41   |            | 193.985,90 193.934,10                                                          |                                             | 193.884,40 193.843,60 193.808,70 |            | 111,87  | 251,51  | 396,38   | 501,07   | 572,48   |
| 6000 |              |            | 194.092,00 194.021,90 193.944,40 193.881,70 193.832,70 193.792,50              |                                             |                                  |            | 115,70  | 264,60  | 417,65   | 528,91   | 602,04   |
| 7000 |              |            | 190.728,52 190.744,00 190.763,70 190.779,80 190.792,20 190.802,20              |                                             |                                  |            | 111,73  | 255,59  | 404,06   | 512,20   | 584,56   |
| 8000 |              |            | 193.864,58 193.067,70 192.660,50 192.458,90 192.327,10 192.240,10              |                                             |                                  |            | 114,36  | 260,73  | 409,33   | 521,61   | 596,64   |

Tabela 9: Resultados do Modelo Arima com limite inferior maior (190.728,52 kW).

 Tabela 10: Resultados do Modelo de Polinômios Ortogonais com limite inferior maior (190.728,52 kW).

| n    | Dados       | Projeção 1                       | Projeção 2            | Projeção 3 | Projeção 4                              | Projeção 5            | MSQE[1] | MSQE[2] | MSQE[3]  | MSQE[4]  | MSQE[5]  |
|------|-------------|----------------------------------|-----------------------|------------|-----------------------------------------|-----------------------|---------|---------|----------|----------|----------|
| 45   | 194.472,97  |                                  | 194.246,74 194.137,09 | 194.009,02 |                                         | 193.861,66 193.694,16 | 48,28   | 130,05  | 239,00   | 55,23    | 295,61   |
| 55   | 194.416.85  |                                  | 194.352,50 194.370,55 | 194.394,76 |                                         | 194.425,65 194.463,74 | 38,33   | 66,76   | 96,89    | 157,01   | 297,74   |
| 65   |             | 194.578,49 194.681,80 194.751,71 |                       | 194.829,81 |                                         | 194.916,52 195.012,21 | 21,80   | 38,50   | 58,16    | 97,30    | 186,17   |
| 500  | 190.728.52  | 190.728.45                       | 190.728,45            |            | <u>190.728.46 190.728.46 190.728.47</u> |                       | 210,48  | 427,36  | 729,34   | 1.124,24 | 1.646,59 |
| 1000 | 190.728.52L | 190.728.45                       | 190.728,45            | 190.728,46 |                                         | 190.728.46 190.728.47 | 109,87  | 223,92  | 382,77   | 591,38   | 866,49   |
| 1500 | 190.728.52  | 190.728.45                       | 190.728,45            | 190.728,46 |                                         | 190.728.46 190.728.47 | 79,83   | 162,83  | 279,08   | 432,08   | 633,13   |
| 2000 |             | 193.874,44 193.687,33 193.627,74 |                       | 193.552,89 |                                         | 193.461,87 193.353,75 | 149,18  | 312,53  | 536,10   | 819,61   | 1.165,12 |
| 4000 |             | 194.225,79 194.871,73 195.347,44 |                       | 195.887,41 |                                         | 196.494,65 197.172,15 | 297,18  | 627,17  | 1.075,15 | 1.627,89 | 2.307,10 |
| 5000 | 194.010.41  |                                  | 193.720,58 193.516,41 | 193.281,63 |                                         | 193.014,69 192.714,07 | 293,42  | 620,99  | 1.066,94 | 1.621,32 | 2.304,30 |
| 6000 |             | 194.092,00 194.191,15 194.230,31 |                       | 194.274.71 |                                         | 194.324.68 194.380.53 | 312,34  | 662,37  | 1.138,12 | 1.728,09 | 2.452,14 |
| 7000 | 190.728.52  |                                  | 190.728,45 190.728,45 | 190.728,46 |                                         | 190.728.46 190.728.47 | 303,23  | 643,44  | 1.107,18 | 1.685,04 | 2.398,15 |
| 8000 |             | 193.864.58 192.517.77            | 192.502,50            | 192.499,12 |                                         | 192.508.47 192.531.42 | 307,41  | 651,70  | 1.121,73 | 1.710,33 | 2.436,23 |

Pode-se observar no Gráfico 3, que de fato as previsões pelo modelo de polinômios ortogonais, teve um comportamento similar à realidade:

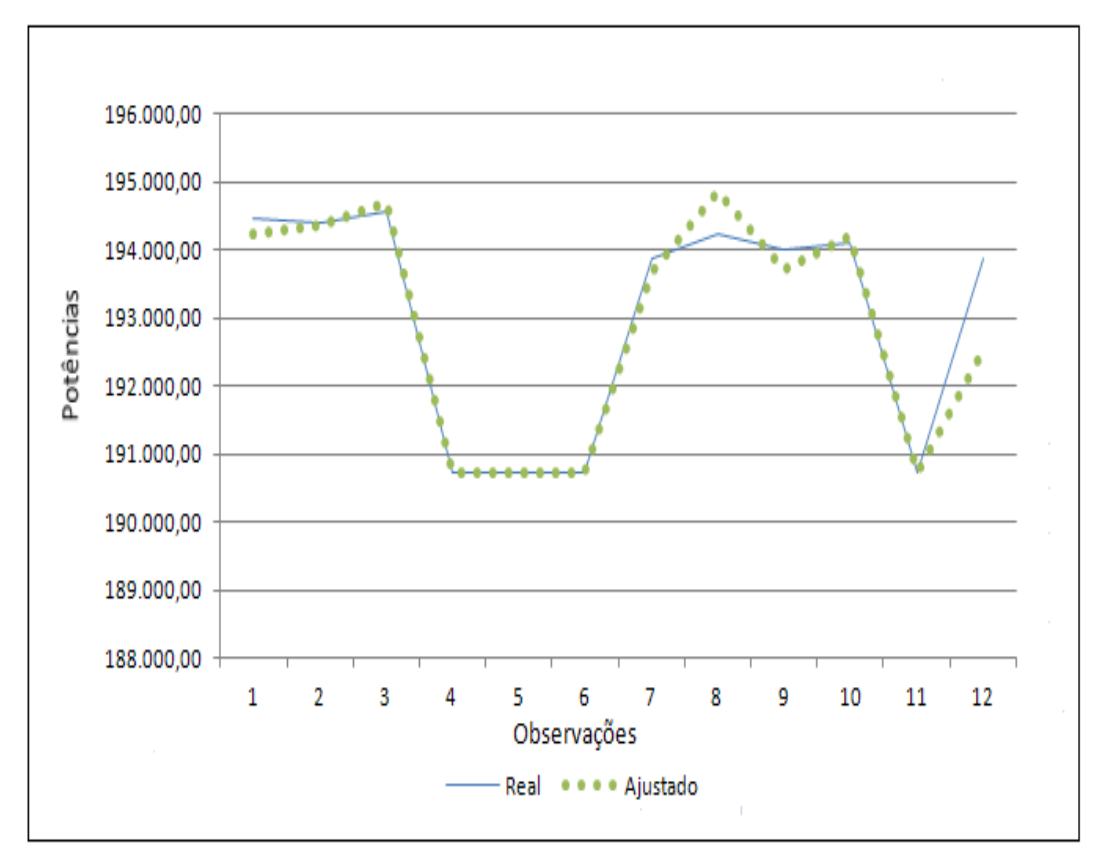

Gráfico 3: Valor Real x Modelo de Polinômios Ortogonais

Em seguida será exposta uma análise dos resíduos 1-passo-à-frente para o modelo de polinômios ortogonais:

A Tabela 11 mostra que o p-valor do teste é menor que o nível de significância usual de 5%, levando a rejeição da hipótese nula, consequentemente os resíduos do modelo de polinômios Ortogonais são estacionários.

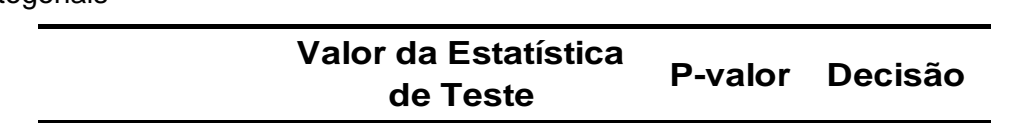

Dickey-Fuller  $-36,8496$  0,01 Rejeitar H<sub>0</sub>

 Tabela 11: Teste de Dickey-Fuller para os resíduos do modelo de polinômios ortogonais

Para construção do gráfico de controle, foram considerados 16 grupos com tamanhos de amostra iguais a 500, perfazendo um total de 8000 observações.

De acordo com os resíduos do melhor modelo encontrado no Gráfico 4 (gráfico  $\overline{X}$ ), observa-se que não há pontos fora dos limites de controle. Deste modo o processo está sendo corretamente trabalhado, mostrando que o modelo é adequado para realizar as previsões.

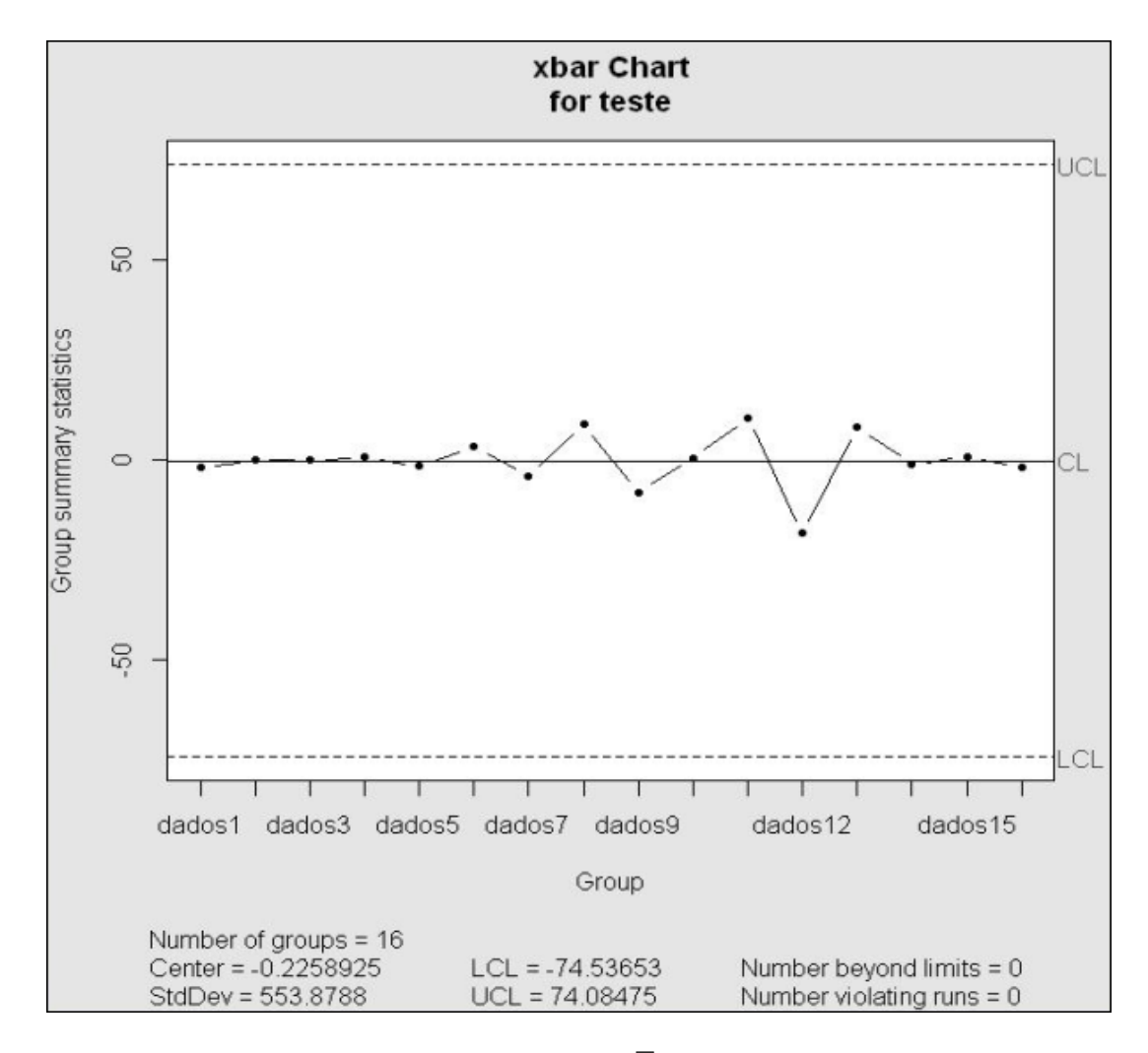

Gráfico 4: Gráfico de Controle *X* para os resíduos

# **Conclusões e Trabalhos Futuros**

# **4.1 Conclusões**

As previsões apresentadas no capítulo 3 são bastante importantes para subsidiar decisões dos operadores da UTE Linhares, de modo que o limite de 200.000 kW não seja excedido por mais de 15 minutos. Para tal foram utilizados dados da UTE Linhares localizada no Espírito Santo, provenientes de observações registradas a cada 5 minutos. No entanto, os dados que serão utilizados na prática serão medidos de 5 em 5 segundos e utilizados para determinar o valor representativo para cada minuto (em princípio a média dos 12 valores medidos).

Foram comparadas as metodologias de Modelos Arima(p,d,q) e técnicas de amortecimento exponencial que em geral são utilizadas na literatura, com a técnica de polinômios ortogonais que representa uma nova abordagem para realizar previsões de carga elétrica para dados de alta frequência.

Primeiramente foi testado um algoritmo estatístico de previsão de potência utilizando as técnicas de amortecimento exponencial. Nota-se pelos resultados e pelo Erro Médio Quadrático de Previsão, que este modelo não apresentou bons resultados para realizar previsões 5-passos-à-frente. Em seguida foram comparados diversos Modelos Arima(p,d,q), a partir dos critérios de informação AIC e BIC. Dentre estes o que apresentou melhor resultado foi o Arima (2,0,3). Após ter sido escolhido o modelo Arima, foram feitos os modelos de polinômios ortogonais ponderados e não ponderados, onde o que apresentou o melhor resultado foi o de polinômios ortogonais ponderados com fator de ponderação 0,90.

Nota-se que para os dados utilizados a técnica de polinômios ortogonais ponderados com fator de ponderação 0,90 foi a mais adequada para representar as previsões. Contudo, os modelos serão reestimados a partir de dados com menor intervalo de tempo do que os considerados na seção 3. Quando for implantado o sistema definitivo, com medições a cada 5 segundos e análise com as médias

minuto a minuto, provavelmente as correlações serão maiores, os modelos de previsão terão melhor comportamento, e deverão ser refeitas as mesmas análises descritas na seção 3, utilizando a mesma técnica.

# **4.2**

## **Trabalhos Futuros**

Como sugestões para trabalhos futuros há de se considerar a possibilidade de combinar modelos de forma a obter previsões mais adequadas. No entanto estes modelos também deverão ser de fácil implementação e com algoritmo simples, de modo que se cumpra o objetivo, caso contrário a UTE Linhares é submetida ao pagamento de uma multa elevada.

Há de se considerar também a inclusão de algumas variáveis ao modelo. No entanto no Brasil a falta de disponibilidade a dados como temperatura, umidade, velocidade do vento, etc, inviabiliza o teste a uma grande quantidade de modelos.

Outra sugestão para trabalhos futuros é a aplicação de um modelo similar para controle do consumo de gás.

# **Referências bibliográficas**

AGÊNCIA NACIONAL DE ENERGIA ELÉTRICA (ANEEL, 2005), *Atlas da Energia Elétrica do Brasil.* 2ª Ed. Brasília.

BOX, G.E.P. & JENKINS, G.M. (1970), *Time Series Analysis: Forecasting and Control*. San Francisco; Holden-Day, Inc. [and (1976) revised edition].

BOX, G.E.P.; JENKINS, G.M.; REINSEL, G.C., *Time Series Analysis: Forecasting and Control*. Prentice Hall, Englewood Cliffs, New Jersey, 1994.

Cadernos do IME (UERJ), *Série Estatística* - volume 26, 2009. (http://www.ime.uerj.br/cadernos/cadest/volumes/Cadernos%20do%20IME%20- %20Serie%20Estatistica%20vol%2026.pdf)

CORRÊA NETO, VICENTE. *Análise de Viabilidade da Cogeração de Energia Elétrica em Ciclo Combinado com Gaseificação de Biomassa de Cana-de-Açúcar e Gás Natural.* Dissertação de Mestrado. COPPE/UFRJ, 2001.

COSTA, EPPRECHT, CARPINETTI, *Controle Estatístico de Qualidade* – 2. Ed-São Paulo: Atlas, 2005;

DAVIES, GOLDSMITH, *"Statistical Methods for Research Workers"*, 4th ed., Oliver & Boyd, 1972.

ESTEVES, G.R.T. *Modelos de Previsão de Carga de Curto Prazo*, dissertação de mestrado, DEE, PUC-Rio, abril 2003.

GRAYBILL, *Introduction to Linear Statistical Models* – vol. I, McGraw Hill, 1961.

GRUBBS, *Procedures for Detecting Outlying Observations in Samples*, Technometrics, 11, 1-21 (1969).

GUIMARÃES, EDSON T. *Sistemas de Cogeração*. www.gasnet.com.br. 2006.

HISTÓRICO DO SETOR ELÉTRICO BRASILEIRO, acessado em julho/2012 (http://www.ons.org.br/entenda\_setor/evolucao\_setor.aspx)

HISTÓRICO DO SETOR ELÉTRICO BRASILEIRO, acessado em julho/2012 (http://www.ons.org.br/institucional/modelo\_setorial.aspx)

HISTÓRICO DO SETOR ELÉTRICO BRASILEIRO, acessado em julho/2012 (http://www.neoenergia.com/section/historico-setor-eletrico.asp)

MEDEIROS, M.C. *Técnicas de Pesquisa em Economia*, Notas de Aula, 2005.

MINGOTI, S.A. *Análise de Dados Através de Métodos de Estatística Multivariada: uma abordagem aplicada*, Belo Horizonte - Minas Gerais: Editora UFMG, 2005. 297 p.

MINISTÉRIO DE MINAS E ENERGIA – MME, Empresa de Pesquisa Energética – EPE. *Plano Decenal de Expansão de Energia 2020, 2011.* 

MINISTÉRIO DE MINAS E ENERGIA – MME, Empresa de Pesquisa Energética – EPE. *Balanço Energético Nacional 2005: Ano Base 2004.* Rio de Janeiro: EPE, 2005.

MINISTÉRIO DE MINAS E ENERGIA – MME, Empresa de Pesquisa Energética – EPE. *Plano Nacional de Energia 2030.* Rio de Janeiro: EPE, 2006/2007.

MIRANDA, C.V.; SOUZA, R.C. *Previsão de dados de alta frequência para carga elétrica usando holt-winters com dois ciclos.* Dissertação de mestrado, DEE, PUC-Rio, março 2007.

MONTGOMERY, D.C.; JOHNSON, L.A**.** *Forecasting and Time Series Analysis*, New York, McGraw-Hill Book Co., 1976.

MORETTIN, P.A.; TOLOI, C.M.C. *Previsão de séries temporais*. São Paulo: Atual Editora Ltda, 1985.

MORETTIN, P.A.; TOLOI, C.M.C. *Análise de séries temporais*. São Paulo: E.Blucher, 2004.

MORETTIN, P.A.; TOLOI, C.M.C. *Análise de séries temporais*. São Paulo: E.Blucher, 2006.

PEARSON, A. V.; HARTLEY, H. O. *Biometrica Tables for Statisticians, Vol 2*, Cambridge, England, Cambridge University Press,(1972).

PINHEL, ANTÔNIO CARLOS DA COSTA. *Simulação de Uma Usina Térmica a Gás no Novo Contexto do Setor Elétrico Brasileiro: Uma Análise Risco X Retorno.* Dissertação de Mestrado. COPPE/UFRJ, 2000.

PRATES, DANIEL; ROCHA, GEORGE. *Estudo da indústria do gás natural e seu inter-relacionamento com o setor elétrico na Bahia: perspectivas e potencialidades*. Revista Desenbahia. v.2, n.4, pp. 137-157, 2006.

S.ARORA, TAYLOR, J.W. *Electricity Load Forecasting with SVD-based Exponential Smoothing,* proceedings International Symposium on Forecasting, Prague, 26th – 29th June, 2011.

SILVA, ROSELI, *Notas de aula 4: Processos Não-Estacionários: Testes de Raiz Unitária. Universidade de São Paulo* - acessado em julho/2012 (http://www.fearp.usp.br/~roselisilva/econometria%20III/NA04%20%20PNE%20 RU.pdf)

SOARES, JEFERSON BORGHETTI. *"Formação do Mercado de Gás Natural no Brasil: Impacto de Incentivos Econômicos na Substituição Interenergéticos e na Cogeração em Regime Topping"*. Tese de Doutorado. COPPE/UFRJ, 2004.

SOUZA, R.C.; CAMARGO, M.E. *Análise e Previsão de Séries Temporais: Os Modelos ARIMA*. 2ª Ed., 2004.

SOUZA, R.C. *Métodos Automáticos de Amortecimento Exponencial para Previsão de Séries Temporais*, Monografia GSM-10/83, maio 1983.

TAYLOR, J.W. (2003a). *Short-term electricity demand forecasting using Double seasonal exponential smoothing*. Journal of Operational Research Society, 54, 799-805.

TAYLOR, J.W.; MCSHARRY, P.E. *Short-Term Load Forecasting Methods***:** *An Evaluation Based on European Data.* 4th International Institute of Forecasters' Workshop, Rio de Janeiro – Brasil, 2007.

TAYLOR, J.W. *Exponentially Weighted Methods for Forecasting Intraday Time Series with Multiple Seasonal Cycles.* International Journal of Forecasting, Vol. 26, pp. 627-646 - University of Oxford, 2010.

TAYLOR, J.W. *Triple Seasonal Methods for Short-Term electricity demand Forecasting.* European Journal of Operational Research 204 (2010), pp. 139-152 - University of Oxford.

TOLMASQUIM, MAURÍCIO T.; SZKLO, ALEXANDRE S.; SOARES, JEFERSON B. *Análise da Viabilidade da Introdução do Gás Natural em Setores Selecionados*. Relatório Técnico. Convênio FINEP-CTPetro. Rio de Janeiro, 2001.

TOLMASQUIM, MAURÍCIO T. *Geração de Energia Elétrica no Brasil* . Rio de Janeiro. Interciência: CENERGIA, 2005.

WEI, WILLIAM W.S. (1989), *Time Series Analysis: Univariate and Multivariate Methods,* Department of Statistics Temple University [Reprinted with corrections, February 1994].